**This is the pre-peer reviewed version of the following article: "M. Arroqui, J. Rodriguez Alvarez, H. Vazquez, C. Machado, C. Mateos and A. Zunino:**  "JASAG: A Gridification Tool for Agr<del>i</del>cultural <del>Simulation Applications"։ Բ</del>օ<u>ղ</u>ભરા թարգվեցություննում Practice and Experience. In press. Wiley. 2014. لام ASAG: A Gridincaup MCU RRENCY AND COMPUTAT HOR! PRACTICE AND EXPERIENCE Individual Criticis and Ex<br>ISSN 1532-0634.", which,will be published, in final form, at http://**anlinelibrary.wiley.com/journal/10.1002/(ISSN)153** *Concurrency Computat.: Pract. Exper.* 2010; 00[:1–](#page-0-0)28

<span id="page-0-0"></span>Published online in Wiley InterScience (www.interscience.wiley.com). DOI: 10.1002/cpe

# JASAG: A Gridification Tool for Agricultural Simulation Applications

Mauricio Arroqui, Juan Rodriguez Alvarez, Hernán Vazquez, Claudio Machado, Cristian Mateos, Alejandro Zunino

Received . . .

#### 1. INTRODUCTION

Grid Computing is a computing paradigm that coordinates distributed resources for the purpose of solving problems in interinstitutional contexts [\[1\]](#page-23-0). Specifically, Computational Grids are distributed environments for resource-demanding applications [\[2\]](#page-23-1). In Computational Grids, the main resource is processing power, followed by storage, network resources, and data, which are combined to form a "virtual" and powerful super computer.

Ideally, Grid Computing should provide users with a simple way to implement and deploy their applications in a Computational Grid, or from now on Grid. Thus, researchers have been working on *gridification methods* to make the task of Grid-enabled applications easier. However, the deployment of any application in a Grid by using a single gridification method has not been achieved yet because of the intrinsic variety of application structures (or anatomies [\[3\]](#page-23-2)), functionalities, and technologies [\[4\]](#page-23-3). Therefore, the topic is subject of active research in the area.

Most gridification methods, materialized later as tools, were developed either to help developers to build Grid applications or migrate their sequential applications. These tools can be divided into two groups according to how they materialize the gridification process. The first group is based on the Application Programing Interface (API) concept, which in this context represents the communication interface between the application business logic and the Grid middleware. Examples of such APIs are JavaSymphony [\[5\]](#page-23-4), JavaGCL [\[6\]](#page-23-5), and Java CoG Kit [\[7\]](#page-23-6). The weak point of these kind of tools is that calls to the Grid API are unavoidably merged into the business logic code. On the other hand, the second group is composed of more recent tools that materialize semi automatic transformation methods to obtain the Grid counterparts of sequential applications [\[3,](#page-23-2) [8\]](#page-23-7). Examples are JGRIM [\[9\]](#page-23-8) and EasyFJP [\[10\]](#page-24-0). This kind of tools allows users to Grid-enabled applications with low developer intervention, and in many cases, without merging the business logic code with Gridspecific code.

To date, a number of Grid technologies and gridification methods have been applied to CPUintensive simulation applications  $[11, 12, 13]$  $[11, 12, 13]$  $[11, 12, 13]$  $[11, 12, 13]$  $[11, 12, 13]$ . A particular type of simulation are those from the agricultural domain, such as APSIM [\[13\]](#page-24-3) and Simugan [\[14\]](#page-24-4). Agricultural simulation applications are used to simulate many factors such as crop and livestock yields, soil organic carbon content, greenhouse gas emissions, energy balance, among others [\[15\]](#page-24-5). Additionally, this type of simulation are climate-driven –affecting pasture growths– and are subject to market uncertainties, which yield different economic outcomes [\[16\]](#page-24-6). Thus, the experimentation with agricultural models to reach accurate results makes most agricultural simulation applications big CPU consumers.

Agricultural simulation applications have a common application structure because of the ways their entities (e.g., animal, soil, pasture, and cash crop) and tasks/computations (such as feeding animals, growing animals, moving animals, growing pasture, growing crop) interact during a simulation. For example, when a rule-driven task is active in a livestock simulation (i.e., animal feeding task with decision capability to increase or decrease pasture allowance to cattle), and then a particular *condition* is met (lower animal live weight than expected in a given simulation time frame), the task execution flow may unexpectedly change due to the triggering of additional tasks. This is the case when for example extra feeding is not possible within the same feeding paddock, so a move-animal-to-the-following-paddock task activates and runs. Moreover, Jones et. al. [\[17\]](#page-24-7) have pointed out that agricultural simulation applications have a similar modular structure from an architectural perspective. This similarity is evidenced in the entity-task relationships mentioned above, where entities represent parts of the biophysical system (e.g., a farm) and tasks represent the actions that modify and operate on these entities. In addition, certain rule-driven tasks are conditionally applied depending on simulation status, creating new task activation chains. Consequently, many task execution flows are implicit because of the modifications in the tasks execution order. Then, the common architecture for agricultural simulation applications combine workflow structures together with event-based elements.

Therefore, this essential similarity (i.e., common architecture) could be exploited by a gridifier as a common application anatomy that could be parallelized to improve overall simulation performance. In this line, many ad-hoc Grid developments for agricultural simulation applications have indeed arisen in past years. For example, APSIM [\[13\]](#page-24-3) is an agricultural simulation tool that was gridified [\[15\]](#page-24-5) in order to decrease the execution time of a particular experiment. This experiment, which consisted of 325 scenarios of 122-year simulation each, could have taken 30 years in one computer in its sequential form, but after the gridification the experiment took 10 days. The gridification of APSIM was carried out by using an API-oriented tool, so the Grid code was spread within the business logic code. For that reason, expert developers were needed to implement, test, and maintain the code [\[3\]](#page-23-2).

Moreover, semi automatic gridifiers, such as CAMELotGrid [\[18\]](#page-24-8) and EasyFJP [\[10\]](#page-24-0), and those described in Mateos et. al. [\[3\]](#page-23-2) avoid Grid code intrusion in the business logic code, which in turn require less user expertise, among other benefits. Because of their code structure, however, these tools cannot completely satisfy the parallelization opportunities offered by agricultural simulation applications. For instance CAMELotGrid and EasyFJP were designed to gridify Cellular Automata and divide and conquer applications, respectively. As we will explain below, it is very expensive and even impractical to adapt an agricultural simulation application to the anatomy supported by existing tools.

This article introduces a new gridification method, called Agricultural Simulation Applications Gridifier (ASAG), in order to support the gridification of agricultural simulation applications. This method aims to exploit parallel opportunities of agricultural simulation applications taking into account inherent characteristics such as interactions between entities and tasks, and implicit execution flows. This method also promotes the benefits of traditional gridifiers, namely separation of business logic and Grid behavior, performance increase, and low expertise in parallel computing by users. This latter feature is very important in disciplinary domains such as Agriculture, where users should be more focused on modeling and performing simulations rather than handling Grid technologies to scale out their applications. The gridification method implementation, called JASAG (Java ASAG), was implemented by using the Java programming language to operate cluster environments. This was done in order to test the viability of the proposed gridification approach.

The remainder of this article is organized as follows. Section [2](#page-2-0) discusses related gridifiers. Section [3](#page-6-0) details the proposed gridification method. Section [4](#page-9-0) describes the implementation of the new gridification method in a software tool. Section [5](#page-16-0) presents the results and evaluation of the gridification method with a real agricultural simulator called Simugan [\[14\]](#page-24-4). Finally, Section [6](#page-22-0) presents the conclusions and future works.

**This is the pre-peer reviewed version of the following article: "M. Arroqui, J. Rodriguez Alvarez, H. Vazquez, C. Machado, C. Mateos and A. Zunino: "JASAG: A Gridification Tool for Agricultural Simulation Applications". Concurrency and Computation: Practice and Experience. In press. Wiley. 2014.**  ືບASAG: A Gridification Tool for Agricultural Simulation Applicationsື. Concurrency and Computation: Practice and Experience. in<br>ISSN 1532-0634.", which will be published in final form at http://onlinelibrary.wiley.com/

#### 2. RELATED WORK

<span id="page-2-0"></span>Broadly, the main objective of semi automatic gridifiers is to ease the task of Grid-enabling applications. These tools are designed to keep developers' focus on business logic implementation and testing [\[3\]](#page-23-2) as much as possible, rather than dealing with Grid programming. After implementation, the code is gridified to turn in into Grid-enabled code. For this purpose, a variety of gridifiers were developed in order to allow users to quickly Grid-enable different types of applications. The main difference across gridifiers lies in certain known aspects [\[3\]](#page-23-2), namely application code anatomy, gridification granularity, code intrusiveness, developer usage limitations, and middleware support, which are explained below in the context of the most relevant related work. From now on, by "gridifier" we mean tools promoting sequential code transformation methods and not API-based gridifiers.

#### *2.1. Anatomy*

In order to be successfully gridified, an application that has to be run on a Grid environment should obey an anatomy  $\{3\}$ . In that sense, the pure workflow anatomy prescribed by DAGman [\[19,](#page-24-9) [20\]](#page-24-10), Pegasus [\[21\]](#page-24-11), Triana [\[22\]](#page-24-12), Taverna [\[23\]](#page-24-13), GridFlow [\[24\]](#page-24-14), g-Eclipse Workflow Builder [\[25\]](#page-24-15), Kepler [\[26\]](#page-25-0) is commonplace in the literature and it is mostly used in scientific applications. With the workflow anatomy, the application functionality is represented as an ordered task set, where the order is manifested as task dependencies. Additionally, dependent tasks can also use the *data flow* [\[27\]](#page-25-1) anatomy, which allows/dependent tasks to execute in parallel to gradually process data right after non dependent tasks, like Unix pipes [\[28\]](#page-25-2). In that sense, Askalon [\[29\]](#page-25-3) supports the data flow anatomy only, while Triana, Kepler and Java CoG Kit enhance the workflow anatomy with data flows.

The divide and conquer code anatomy, alternatively, uses recursion to hierarchically divide a problem into many small problems (i.e., tasks) that can be resolved in parallel. Once each small problem has been resolved, the overall problem result is derived from each small problem result. This anatomy is supported by recent tools such as Sync Generator [\[30\]](#page-25-4), EasyFJP [\[10\]](#page-24-0), and BYG [\[31\]](#page-25-5). BYG can also be configured to support Bag of Task (BoT) anatomy. The BoT anatomy is presented as a set of fully independent tasks that can be run in parallel and are controlled by a single master task.

The component-oriented anatomy is based on reusable software pieces which are compounded in a loosely coupled fashion to form a larger system. This anatomy is found in JGRIM [\[9\]](#page-23-8), where specific components from the original sequential application are transformed into Mobile Grid Services (MGS) whose functionalities are exposed via Web Services. After transformation, each MGS is able to interact with other MGSs and indirectly use middleware-level Grid services such as resource management, mobility, and thread execution.

Another anatomy is Cellular Automatas (CA), which is used by CAMELotGrid [\[18\]](#page-24-8). A CA consists of a finite matrix of state cells where each cell has neighbor cells. An initial state is selected by assigning a state to each cell. The CA evolves in discrete steps where the state of each cell and its neighbors is changed according to mathematical models. CAMELotGrid supports CAs in a simulation environment where natural system applications are modeled by a large number of simple elements (the cells of the automata) with local interaction only (the neighbors).

Lastly, GEMLCA [\[32\]](#page-25-6), GRASG [\[33\]](#page-25-7), and GriddLeS [\[34\]](#page-25-8) use binary codes to gridify applications. In that sense, these tools wrap the binary code of an application with a single-threaded Grid application in a black box fashion. Thus, these kind of tools do not define a particular code anatomy and are ideally used in closed execution environments where source codes are compiled to specific hardware platforms and operating systems.

#### *2.2. Gridifier granularity*

Gridifier granularity is a qualitative metric that attempts to measure the amount of functionality a gridified piece of software has [\[3\]](#page-23-2). Basically, when Grid-enabled, these pieces of software are associated execution units (jobs or tasks) for which the Grid directly provides scheduling and execution services. Despite gridifier granularity takes continuous values, it is usually discretized for practical reasons as: heavy-weight, medium-weight, and light-weight. Thus, *heavy-weight* are those pieces of software with a great amount of functionality whereas *light-weight* are those providing little functionality.

Tools which generate heavy-weight gridified pieces of code such as GEMLCA, GRASG, and GriddLeS are characterized by the gridification of the whole input binary code. This means that the application is seen as a "black box" from the tools point of view. After gridification, parallelization opportunities are limited to running multiple instances of the entire Grid-enabled application in parallel.

Tools which generate medium-weight gridified pieces of code are mostly those that follow the workflow approach, the BoT anatomy, and component-oriented. First, under pure workflow based tools such as the ones mentioned above, applications comprise many dependent tasks with specific functionality, which means that each task will start its execution when the tasks on which it depends on have finished. Second, similar to workflows, under the bag of tasks anatomy (a configurable option of the BYG tool) tasks are independent from each other and can run in parallel if enough computational resources are available. Lastly, in component-oriented tools such as JGRIM, applications consist of many components where each component is independent from each other as well, so they can run in parallel.

Finally, tools which generate light-weight gridified pieces of code are those supporting the divide and conquer paradigm, workflows which support data flow communication between dependent tasks, and tools which use the Cellular Automata anatomy. Tools with the divide and conquer support, such as Sync Generator, EasyFJP and BYG, support parallelism inside Java methods. This means that individual methods or parts thereof in the application to gridify are mapped to different execution units in the Grid-enabled application. Moreover, workflow based tools such as Triana, Askalon and Kepler allow two dependent tasks to run concurrently but at the same time communicating data via a producer-consumer data interchange strategy. Finally, tools using the Cellular Automata anatomy, such as CAMELotGrid, enable for automata division into many smaller automatas that can be processed in parallel.

# *2.3. Intrusiveness*

Intrusiveness indicates to what extent the Grid aware code is merged with the business logic application code after the gridification process has been applied [\[3\]](#page-23-2). In that sense, GEMLCA, GRASG, GriddLeS, EasyFJP, BYG, JGRIM, CAMELotGrid, and most of the workflows mentioned above do not merge the Grid aware code with the logic code. GEMLCA, GRASG, and GriddLes operate based on binary codes, so the source code is not modified at all. Furthermore, JGRIM and EasyFJP use Dependency Injection [\[35\]](#page-25-9), a mechanism for separation of concerns very popular in Web applications, to avoid merging grid related code with the application logic. Moreover, BYG modifies Java bytecodes, acting as a post-processor after the Java compiler. Under CAMELotGrid, an input automata is automatically divided at runtime depending on the computational resources needed, but the automata described by the user in the application code is not altered. Furthermore, most workflows are modeled by users without taking into account Grid programming details because these tools provide transparent methods to gridify workflows without changing their code.

On the other hand, tools that somewhat merge the Grid code with the application logic code are Sync Generator and some workflows tools such as Taverna and Kepler, which require the user to define the Grid node where high resource consumer tasks are to be executed. Sync Generator needs that all parallel candidate methods be manually annotated in the application code prior to gridification.

# *2.4. Application restrictions*

Even when gridifiers aim to fully isolate users from Grid programming details and source code modifications in the input application, users should keep in mind certain implementation restrictions before starting to use some tools in case they want to gridify their application effectively. GEMLCA,

GRASG, and GriddLeS are restriction free because they gridify the whole application binary code, and thus source code modifications do not apply.

However, if developers use Sync Generator, JGRIM, EasyFJP or BYG, the whole application should follow some Java code conventions so that the gridification process works correctly. Java conventions to follow are Serialization, plus the JavaBeans design pattern [\[36\]](#page-25-10) (with the exception of Sync Generator). This does not mean to merge business logic code and Grid code, but to slightly modify the sequential application code so as to obey these source code conventions. For example, in BYG, Java classes that will be interchanged between the Grid nodes have to implement the *java.io.Serializable* interface so that computations can be deployed on nodes where these classes are not initially available.

On the other hand, CAMELotGrid and the workflows mentioned above are more restrictive because the whole application code should respect the anatomy supported by each gridifier. These tools provide an Integrated Development Environment (IDE) where the user defines cells and mathematical functions in the case of CAMELotGrid, and task and dependencies in workflows tools. Thus, every application functionality should be "formatted" in this way, which might be impractical and time-consuming.

# *2.5. Execution environment*

Gridifiers, such as CAMELotGrid, Sync Generator and most workflow tools, generate parallel codes targeting a specific middleware. This dependency between the application and the middleware may be problematic, for instance if the middleware project is cancelled, or the middleware evolves, thus affecting the functionality of the gridifiers. For example, at the moment the Grid community adopted Service Oriented Architecture (SOA), and particularly Web Services, they were still under development. Furthermore, when robust and stable Grid infrastructures based on Web services were developed, both Grid infrastructures and related applications had to be consequently adapted [\[37\]](#page-25-11).

On the other hand, GEMLCA, JGRIM, EasyFJP, and BYG provide some extension and plugging mechanisms, which breaks the application middleware dependency. For example, EasyFJP includes an ExecutorManager API that defines middleware-level abstractions, which particularly employs the well-known builder pattern [\[10\]](#page-24-0) to instantiate proxies to specific middlewares.

### <span id="page-4-0"></span>*2.6. Discussion*

Table [I](#page-5-0) summarizes the gridifiers mentioned throughout the previous subsections.

It is worth noting that the analyzed gridifiers do not cover all the requirements of agricultural simulation applications, so they are not appropriate to gridify this kind of applications. The main drawback observed is the application anatomy prescribed by each tool. In that sense, it is not appropriate to model an agricultural simulation application with their task-entity relationships in matrix arrays of states cells related by a mathematical function as CAMELotGrid suggests. The complexity of developing, testing and maintaining a whole-farm system represented in CA format could be unmanageable. Then Sync Generator, BYG, and EasyFJP, which exploit the divide and conquer anatomy, are built around the recursion concept, which can not be elegantly applied to process dependent tasks that iteratively modifies an entity set. On the other hand, heavy-weight tools, that wrap all application binary code with no anatomy restriction (e.g., GEMLCA), and medium-weight tools, such as tools following the component-oriented anatomy (e.g., JGRIM) and workflows that do not support the data flow anatomy, prevent the application from taking advantage of light-weight parallelization opportunities offered by agricultural simulation applications, as it will be seen in the next section.

Besides, workflows that support the data flow only anatomy, such as Askalon, or workflows that are combined with the data flow anatomy, such as Taverna, Pegasus and Kepler, are not focused in the relationship task-entity presented by agricultural simulation applications [\[14,](#page-24-4) [41,](#page-25-12) [42,](#page-25-13) [13,](#page-24-3) [43,](#page-26-0) [44\]](#page-26-1). In these applications entities are first-class objects, which means that they can be passed as a parameter, returned from a subroutine, or assigned into a variable *as is* [\[45\]](#page-26-2). These entities are composed by attributes that represent the entity status, and an attribute could be associated to a primitive type –such as integer or float–, or another entity or list of entities. So, tasks change

**This is the pre-peer reviewed version of the following article: "M. Arroqui, J. Rodriguez Alvarez, H. Vazquez, C. Machado, C. Mateos and A. Zunino:**  "JASAG: A Gridificatiqn Tool for Agricultural Simulation Applications". Concurrency and Computation: Practice and Experience. In press. Wiley. 2014. "JASAG: A Gridification Tool for Agricultural Simulation Applications". Concurrency and Computation: Practice and Ex<br>ISSN 1532-0634.", which will be published in final form at http://onlinelibrary.wiley.com/journal/10.1002

<span id="page-5-0"></span>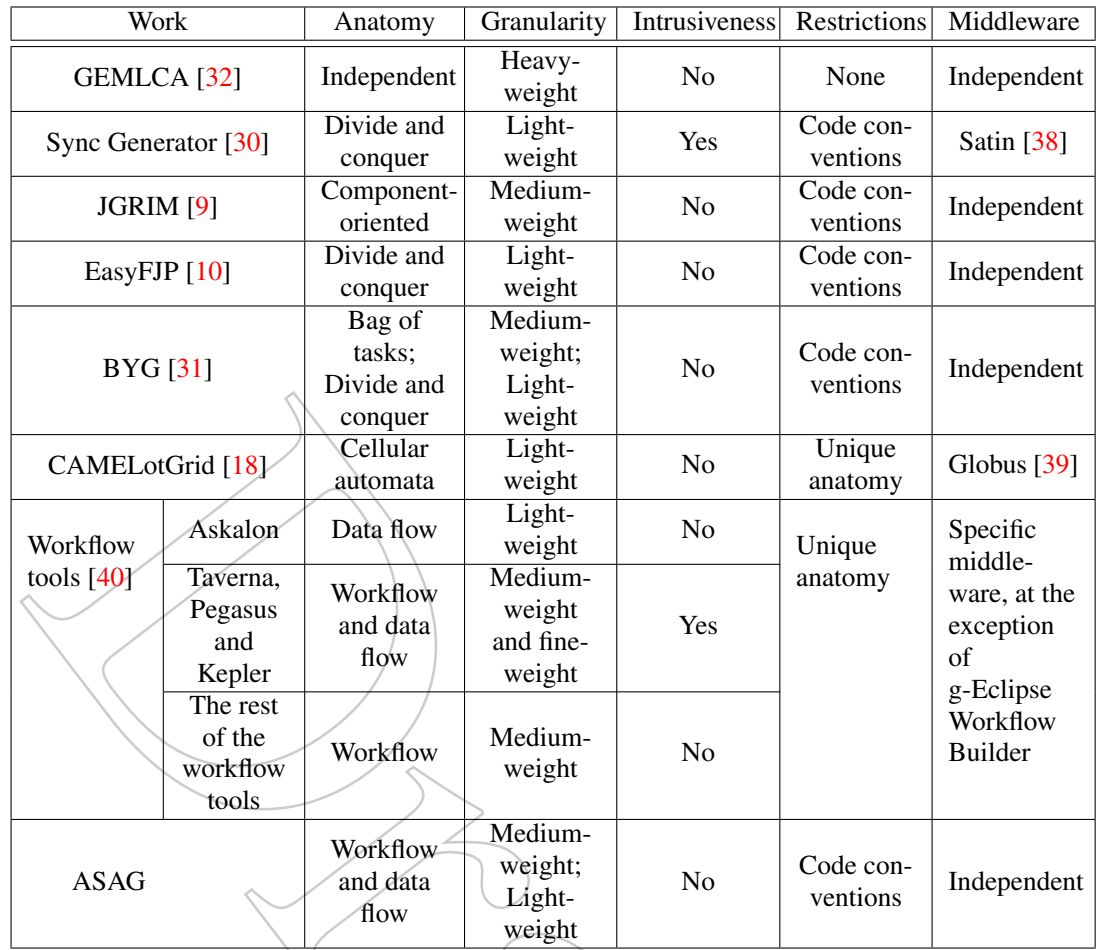

Table I. Summary of gridifiers

the entities status by updating their attributes, and the same set of entities flow from task to task. Contrarily, workflow tools load input data from files storing lightly-structured data (e.g., flat records, byte/number streams, tabular data), thus they could not take advantage of the hierarchical entity structure to improve parallelization and distribution via entity-centric speeding up techniques. For example, an entity, contrary to a file or pieces of it, could be easily made identifiable all over a Grid because it represents a particular biophysical element of a particular farm, so it could be stored/replicated by using distributed key-value databases and processed in any node of the Grid.

Moreover, these worflows aim to enable rapid analysis of large amounts of data for scientific applications. For example, in Altintas et. al. [\[46\]](#page-26-3), bioKepler was created to facilitate the development of Kepler workflows for integrated analysis of large DNA sequence dataset. Moreover, in Qin et. al. [\[47\]](#page-26-4) the language for describing applications of the Askalon workflow tool was extended to support large heterogeneous datasets. Hence, Grid workflows which support the data flow anatomy are in general focused on large-scale data processing. However, agricultural simulation applications handle a moderate amount of data in the form of entities which represent the biophysical system given by the farm. Lastly, workflows tools aim at scientific environments where scientists need to model their experiments in a simple and fast way. However, the availability of workflow tools in this context have produced a lack of standardization and simplicity in the sense that scientists who are neither software developers nor scripting language experts use these tools [\[48\]](#page-26-5).

It is worth to notice that an agricultural simulation application could be gridified by using workflow tools as well as CA or the tools which exploit the divide and conquer anatomy, but **This is the pre-peer reviewed version of the following article: "M. Arroqui, J. Rodriguez Alvarez, H. Vazquez, C. Machado, C. Mateos and A. Zunino: "JASAG: A Gridification Tool for Agricultural Simulation Applications". Concurrency and Computation: Practice and Experience. In press. Wiley. 2014.**  ືບASAG: A Gridification Tool for Agricultural Simulation Applicationsື. Concurrency and Computation: Practice and Experience. i<del>n</del><br>ISSN 1532-0634.", which will be published in final form at http://onlinelibrary.wiley.com

> the design of the application would be forced to be compliant to the anatomy expected by these tools. Additionally, many agricultural simulation application are already built, so the re-factoring process could be very expensive. In the area of gridification technologies, it is already known that re-engineering sequential codes prior to obtaining their parallel counterpart is effort demanding [\[3\]](#page-23-2), and thus gridification approaches based on compilation unit modification only –i.e., the one followed in this work– are preferred [\[3\]](#page-23-2). An example evidencing this situation –which happened before the proposed method by this paper was completed– in the studied domain is APSIM, which was manually gridified without re-factoring it to these gridification tools [\[15\]](#page-24-5). This tool was gridified to answer a particular domain question about wheat growth in certain areas of Australia, and the parallelization and distribution was based in climate-soil sub-areas that are homogeneous. So, if the question or the studied sub-areas change, the parallelization and distribution strategy may be outdated. In that sense, ASAG, which is based in the entity-task anatomy to which APSIM adheres [\[13\]](#page-24-3), could be used while providing more flexibility.

> Given these facts, ASAG is proposed to support the gridification of applications by exploiting the workflow-data flow anatomy combination for cleanly modeling task-entity interactions, as it will be seen in the next section. However, unlike the analyzed tools, our method simultaneously promotes other known benefits of gridifiers [\[3\]](#page-23-2), namely medium-weight and light-weight gridification granularities, low code intrusiveness, and middleware independence.

# 3. GRIDIFICATION APPROACH

<span id="page-6-0"></span>As mentioned earlier, many agricultural simulation applications written in object-oriented languages often consists of two types of well-defined elements. The first type of element represents the entities that model the biophysical system, and the second type of element represents the actions, also called tasks, that modify the contents of these entities. This two-element organization can be found for example in the models proposed by Machado et al. [\[14\]](#page-24-4), by Romera et al. [\[41\]](#page-25-12), by Goodet al. [\[42\]](#page-25-13) and by Keating et al. [\[13\]](#page-24-3), as well as the frameworks proposed by Sherlock et al. [\[43\]](#page-26-0) and Hillyer et al. [\[44\]](#page-26-1). Additionally, Jones et al. [\[17\]](#page-24-7) described how an agricultural simulation model should be designed, suggesting the use of this organization. Overall, the common behavior of these models lies in the interaction between entities and tasks. Depending on its functionality, each task modifies properties from a subset of the biophysical entities, which may in turn activate more tasks. Thus, the interaction between tasks is implicit through the modification of shared entities.

Figure [1](#page-7-0) summarizes the model and behavior mentioned above, where a biophysical entity has properties representing an element of a real biophysical system, such as an ANIMAL. For example, the entity ANIMAL has properties such as *live weight*, *live weight gain, pasture intake* and *supplement intake*. Moreover, entities can be grouped in container entities, where the entity ANIMAL can be grouped in a container entity called HERD*.* The entity HERD has properties such as *pasture allocation* and *feed supplementation*, and all instances of HERD could be in turn grouped in an entity FARM. In this way, a complete biophysical system such as a farm may be designed starting with a single "father" entity that is composed of smaller (container or simple) entities.

On the other hand, a task modifies entities depending on its respective purpose (Figure [1\)](#page-7-0). There are two types of tasks, namely the tasks that are expressed as a mathematical model that updates entity properties or *property update tasks*, and the ones that move, add, or delete sub-entities to/from a container entity, or *rule-driven tasks*. An example of the first type of tasks are the Intake and Grow tasks that act on entities ANIMAL updating the properties *pasture intake* and *supplement intake*, and *live weight* and *live weight gain*, respectively (Figure [1\)](#page-7-0)*.* Likewise, an animal reproduction task on an entity HERD that creates a new entity ANIMAL (new born) is an example of the second type of task (Figure [1\)](#page-7-0).

Property update tasks need entities and their properties as input to update properties of the same or another entity. When this kind of tasks are followed by another property update task which modifies the same entity type, a data dependence occurs. Therefore, after the modification of an entity by a property update task, the entity is released and now can be modified by the follower property update task. In short, a data dependency between such tasks may exist because tasks need information

**This is the pre-peer reviewed version of the following article: "M. Arroqui, J. Rodriguez Alvarez, H. Vazquez, C. Machado, C. Mateos and A. Zunino: "JASAG: A Gridification Tool for Agricultural Simulation Applications". Concurrency and Computation: Practice and Experience. In press. Wiley. 2014.**  "JASAG: A Gridification Tool for Agricultural Simulation Applications". Concurrency and Computation: Practice and Ex<br>ISSN 1532-0634.", which will be published in final form at http://onlinelibrary.wiley.com/journal/10.1002

> produced by other tasks. An example of task dependency is represented by a task that estimates intakes of entities ANIMAL and another task that grows entities ANIMAL (Figure [1\)](#page-7-0). The intake animals task updates the properties *pasture intake* and *supplement intake,* and the grow animal task uses these property computed values to calculate the new value of the properties *live weight gain* and *live weight*.

> Rule-driven tasks move, add, or delete entities and may also modify properties of different type of entities. In this context, "rule-driven" means that after performing modifications, some conditions may produce that another rule-driven or properties update task start its execution. For example, a calf birth during the execution of a reproduction task may imply that the amount of pasture in the current animals paddock is not enough for feeding the herd, so a move animals task that changes the PADDOCK where the HERD is eating or a re-assignation pasture task that updates the property *pasture allocation* of the HERD should be executed.

<span id="page-7-0"></span>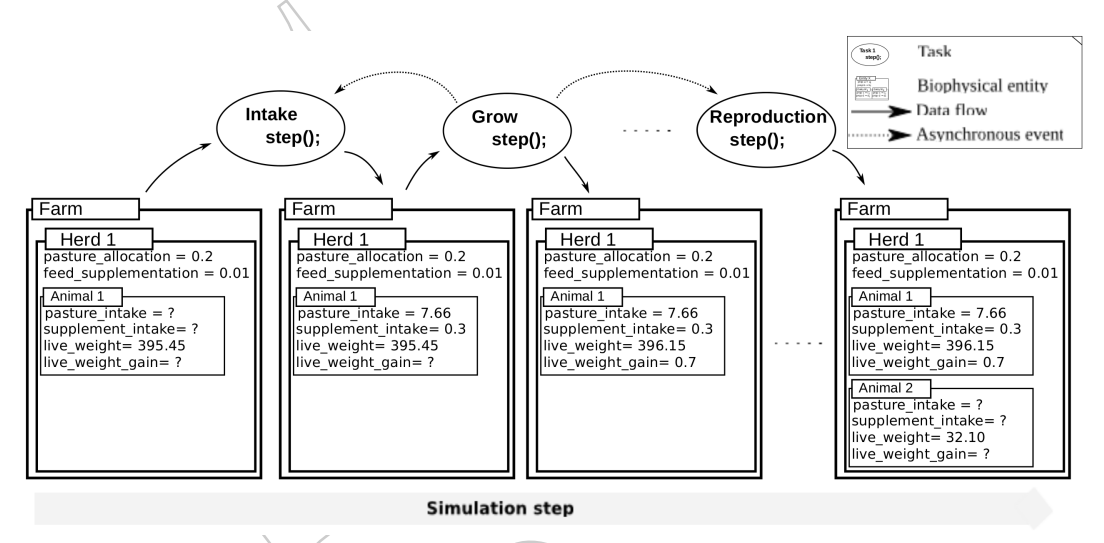

Figure 1. Agricultural simulation applications: Overview

Figure [1](#page-7-0) also shows that these task-entity interactions take place during a *simulation step*. A simulation step is defined as a fixed time unit, such as second, minute, hour, day, month or year. As can be seen, a simulation is composed of at least one step.

As a consequence, during a simulation step, entities and property update tasks generate a data flow execution model (Figure [1,](#page-7-0) from left to right) while rule-driven tasks generate a task flow execution model with an added implicit execution flow because of the conditional calls between tasks, which are asynchronous events that can be caught by another task to react to special simulation conditions.

From the point of view of this gridification approach, property update tasks are the most important ones, as it was suggested above, this kind of tasks acts on sub-entities of a father entity, thus modifying their property values via mathematical models. These models, although not extremely costly from a computational perspective, are executed a huge number of times, which make them costly in the end. From a programming perspective, property update tasks often present the following code structure, which is illustrated in the context of the tool discussed in the following Section:

```
class TaskN{
. . .
         public void step (Entity e) {
                  for (SubEntity eSub : e.getSubEntities()){
                            properties Update (eSub);
                   }
         }
 . . .
}
```
**This is the pre-peer reviewed version of the following article: "M. Arroqui, J. Rodriguez Alvarez, H. Vazquez, C. Machado, C. Mateos and A. Zunino: "JASAG: A Gridification Tool for Agricultural Simulation Applications". Concurrency and Computation: Practice and Experience. In press. Wiley. 2014.**  "JASAG: A Gridification Tool for Agricultural Simulation Applications". Concurrency and Computation: Practice and Experience. Ig<br>ISSN 1532-0634.", which will be published in final form at http://onlinelibrary.wiley.com/jou

> This task code structure generates data flow dependencies at different entity levels, which means that when a task finishes processing an entity, this entity can be processed by another dependent task. The tasks that feed and grow entities ANIMAL, such as the ones in the example above, have the code structure presented, where the feed task updates intake-related properties, while the grow task updates weight-related properties. This data dependency, called data flow dependency, is present when input variables –i.e., entity properties– of the mathematical model of a task are output variables of the mathematical model of another task.

> Data flow-like task dependencies are applied by different parallel strategies [\[49,](#page-26-6) [50,](#page-26-7) [51\]](#page-26-8). These parallel strategies start the execution of two communicating tasks together and the dependent task will block until the non dependent task releases or finishes modifying the properties of a particular entity. Figure [2](#page-8-0) shows that  $Grow$  is modifying Entity  $Animal_1$  (right side of the Figure), but that entity had firstly been modified by  $Intake$  (left side of the Figure), which had released it and now it is modifying Entity  $A\hat{n}imal_2$ . Thus, the two tasks are running concurrently using a producerconsumer data scheme. In this sense, our gridification method exploits an ad-hoc data flow parallel strategy between property update tasks, as will be explained in the next Section.

<span id="page-8-0"></span>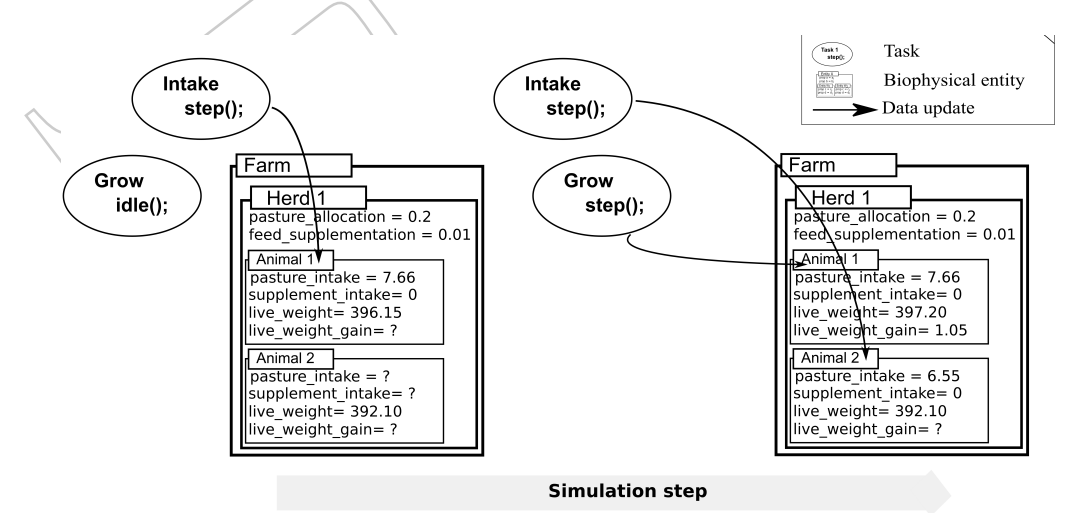

Figure 2. Agricultural simulation applications: Grow depends on Intake

However, a data flow strategy is not enough to represent an agricultural simulation application. In fact, rule-driven tasks, which may produce the execution of other task, and change entity structures by adding, deleting, and moving entities from one container entity to another, do not present the same code structure as property update tasks. This kind of tasks may act in a conditional manner and does not rely on repeatedly executing mathematical models. From a programming perspective, rule-driven tasks share the *step()* method, but the content of the method vary from rule-driven task to rule-driven task. The next pseudo code illustrates an example of a rule-driven Task, where in the first part of the *step()* method the calculation is done, and in the second part if some condition is met a new event is thrown:

```
class TaskX{
. . .
          public void step (Simulation s) {
                             / / c a l c u l a t i o n p a r t
                             doSomething(s);
                             / / e v e n t p a r t
                             if (some Condition)Event evt = new SomeEvent (this, s);
                                       EventManager. fireEvent (evt);
                             }
          }
```
**This is the pre-peer reviewed version of the following article: "M. Arroqui, J. Rodriguez Alvarez, H. Vazquez, C. Machado, C. Mateos and A. Zunino: "JASAG: A Gridification Tool for Agricultural Simulation Applications". Concurrency and Computation: Practice and Experience. In press. Wiley. 2014.**  ືບASAG: A Gridificatiφη Tool for Agricultural Simulation Applications໊. Concurrency and Computation: Practice and Ex<br>ISSN 1532-0634.", which will be published in final form at http://onlinelibrary.wiley.com/journal/10.10

> All in all, our new gridification approach supports the combination of task flow and data flow mechanisms [\[52\]](#page-26-9). Besides, the approach benefits from dependent tasks with data flow capabilities and takes advantage of performance improvement opportunities with a task flow parallelization strategy.

> In addition, inserting parallel code to an agricultural simulation application should be implicit from the programmer's perspective. Thus, developers should focus on writing the business logic code of their agricultural application regardless of the parallel execution sentences. Then, by using the tool that materializes the ASAG gridification approach, the programming language sentences related to parallel execution are included automatically during the compilation stage of the simulation application. Conversely, when relying on explicit Grid programming, developers manipulate methods offered by middleware APIs to orchestrate parallel computations. This alternative can generate better execution times, but developers with expertise in parallel computers are strongly recommended to perform gridification [\[3\]](#page-23-2).

> In short, ASAG exploits agricultural simulation application anatomy to enhance the overall execution performance, minimizing the insertion of parallel code into dependent tasks to maintain code readability. In addition, this approach provides users with:

- Middleware independence: Grid middlewares that support master-worker parallelism can be easily interchanged.
- Low expertise: Developers with high expertise in parallel programming are not required. This achievement is fundamental because of the agricultural application domain, where most of the work group members lack high expertise in parallel programing. However, the developer may modify the generated code with explicit parallelism in case an improvement is required [\[53\]](#page-26-10).

In summary, ASAG offers agricultural simulation applications represented by the structure described above the opportunity to be gridified. From existing gridifiers, ASAG combines the *fork* and *join* concept [\[4\]](#page-23-3) (many instances of a task are allowed to execute with concurrency managed automatically), low intrusiveness characteristics, and middleware abstraction. Again, the contribution of this approach is the gridification of these applications which are modeled as taskentity interactions by combining task flow-data flow parallelization strategies.

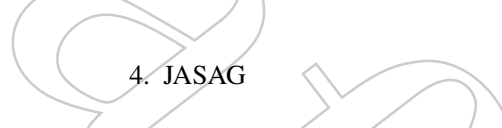

<span id="page-9-0"></span>The Java Agricultural Simulation Applications Gridifier (JASAG) is the tool that implements the ASAG gridification method explained previously for Java middlewares and applications. The selection of Java as a first implementation of the method is due to the popularity gained by this language due to its "write once, run anywhere" property that promotes platform independence, which is very useful for implementing distributed platforms, and the fact that its delivered performance is competitive with respect to that of conventional HPC languages [\[54\]](#page-26-11). Additionally, the agricultural simulator used in the experiments described in Section [5,](#page-16-0) i.e., Simugan [\[14\]](#page-24-4), is also implemented in Java.

JASAG supports the ASAG gridification method by providing two separate but related software elements (Figure [3\)](#page-10-0). The first one, called Gridificator, is responsible for helping users to turn sequential application codes into a parallel, distributed application codes. The second element, called Framework, is a framework that provides parallel and distributed execution support for the agricultural simulation application obtained from the compilation of gridified codes produced by the Gridificator.

#### <span id="page-9-1"></span>*4.1. The Gridificator*

. . . }

The Gridificator is implemented as an Eclipse plug-in. This plug-in helps users to indicate in their own code the biophysical entities, the tasks, and the relationships between them. Based on this

**This is the pre-peer reviewed version of the following article: "M. Arroqui, J. Rodriguez Alvarez, H. Vazquez, C. Machado, C. Mateos and A. Zunino:**  "JASAG: A Gridification Tool for Agricultural Simulation Applications". Concurrency and Computation: Practice and Experience. In press. Wiley. 2014.<br>ISSN 1523 0624 ", which will be published in final form of http://enlinel **ISSN 1532-0634.", which will be published in final form at http://onlinelibrary.wiley.com/journal/10.1002/(ISSN)1532-0634**

<span id="page-10-0"></span>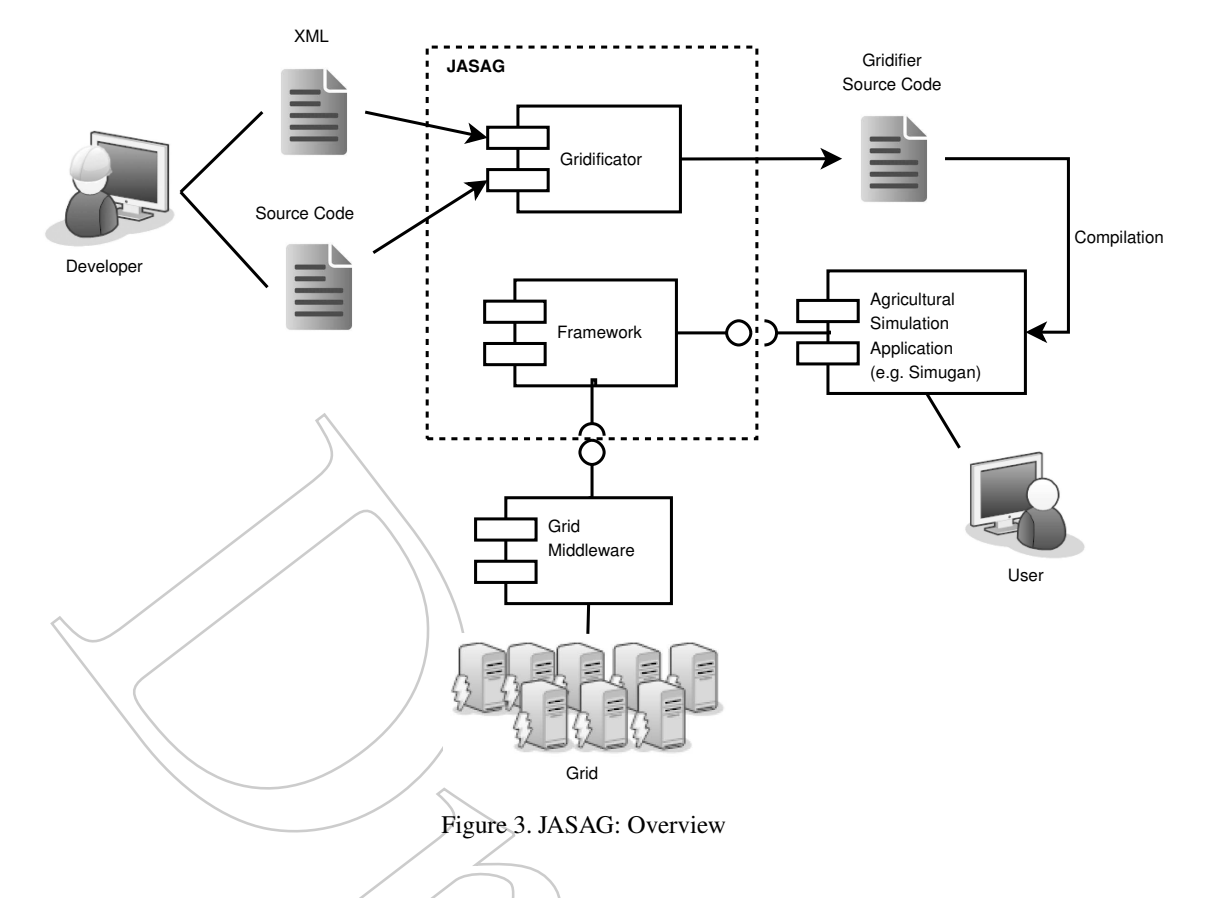

information, the plug-in produces parallel code exploiting task flow and data flow dependencies. Thus, the plug-in divides its activities in two stages. The first stage is where the users identified in their own sequential source code biophysical entities, tasks and task dependencies. The second stage is where the sequential code transformation is carried out, and the Grid-enabled code which uses the functionality implemented in the Framework element is obtained.

In the first stage, by using the plug-in graphical interface, a user identifies entities, tasks and dependencies in his/her source code, which are compiled by the plug-in into an XML file like the following:

```
1 <configuration >
2 <!— biophysical entities →
3<br>
\leq entity name="simulation" class="path to class Farm"/><br>
\leq entity name="farm" class="path to class Farm"/>
4 <entity name="farm" class="path.to.class.Farm"/>
5 < e n t i t y name= " h e r d " c l a s s = " p at h . t o . c l a s s . Herd " / >
6 <entity name="animal" class="path.to.class.Animal"/>
7 \hspace{2.5cm} \ldots8 <!— tasks —>
9 <task name="growPasture" class="path.to.class.Reproduction"/><!--
               rule −driven task −−>
10 < task name="adjust Animal Allowance" class="path . to . class . Reproduction
                " /><!-- rule -driven task
11 <task name="intake" class="path.to.class.Intake"/><!-- property
               update task -→
12 <task name="grow" class="path .to . class . Grow" /><!-- property update
               t \, a \, s \, k \quad \longrightarrow13 <task name=" reproduction " class=" path . to . class . Reproduction " /><!--
               rule −driven task −−>
14 <task name="pregnancyTest" class="path.to.class.PregnancyTest"/><!-
                rule-driven task -→
15 \qquad \qquad \ldots16 <dependencies>
17 <!-- task flow dependency --
```
**This is the pre-peer reviewed version of the following article: "M. Arroqui, J. Rodriguez Alvarez, H. Vazquez, C. Machado, C. Mateos and A. Zunino: "JASAG: A Gridification Tool for Agricultural Simulation Applications". Concurrency and Computation: Practice and Experience. In press. Wiley. 2014.**  "JASAG: A Gridification Tool for Agricultural Simulation Applications". Concurrency and Computation: Practice and Ex<br>ISSN 1532-0634.", which will be published in final form at http://onlinelibrary.wiley.com/journal/10.1002

```
18 < d e p e n d e n c y s o u r c e = " g r o w P a st u r e " d e s t i n a t i o n = " i n t a k e " / >
                 \leftarrow task flow dependency →
20 < dependency source="adjustAnimalAllowance" destination="intake"/>
21 < !-- data flow dependency -
22 <dependency source="intake" destination="grow">
23 \leq entity name=animal /><br>24 \leq/denendency>
                 \langle dependency>
25 <!— task flow dependency -->
26 \leq dependency source="grow" destination="reproduction"/><br>27 \leq \leq \leq \leq \leq \leq \leq \leq \leq \leq \leq \leq \leq \leq \leq \leq \leq \leq \leq \leq \leq \leq \leq \leq \leq \leq\leftarrow task flow dependency \rightarrow28 <dependency source="reproduction" destination="pregnancyTest"/>
29 </dependencies>
30
31 \leq / \cosh f guration >
```
The XML shows the entity-related tags (lines 2 to 6), the task-related tags (lines 8 to 14), and the dependency-related tags (lines 16 to 29). The attributes of entity and task tags are the name of the element tag and the path to the class that implements that entity or task in the source code. The dependency tag is composed of the source and destination attribute, which point to a name of a task tag defined elsewhere in the file. If the dependency tag does not contains an entity tag, it is a task flow dependency. Otherwise, it is a data flow dependency. The dependency defined in lines 21 to 24 was shown in the example of Section [3,](#page-6-0) which involves the property update tasks Intake and Grow and its data dependency. All task classes have a *step()* method, which is where the main difference between property update tasks and rule-driven tasks source codes lies. The inner structure of this method vary from rule-driven task to rule driven-task, but property update tasks have a similar "for" statement which cycles entities to access their properties or decomposing them (father entities). The source code of the property update task Intake before applying the gridification process would look like:

```
1 public class Intake {
2 public Intake () {}
3
4 public void step (Simulation simulation) {
5 for (Animal animal : simulation .getFarm ().getAnimals ()) {
6 a nimal U p d at e ( animal );
7 }
8 }
\overline{9}
```
In case of the property update task Grow the source code is almost the same, but the difference lies in the mathematical algorithm implemented in the animalUpdate(animal) method (see line 6).

Then, in the second stage with the sequential source code and the XML file generated in the first stage as input, the gridifier modifies the task source code depending on the framework components where it would be hooked. Thus, after the gridification process, the Intake task source code would be (the Grow task would be modified in a similar way):

```
1 public class Intake implements Task\{<br>2 public Intake () {}
        public Intake () {}
3
4 Intermediary intermediary;
5 // getter and setter for intermediary
6
7 public void step (Simulation simulation) {
8 for (Animal animal : simulation .getFarm () .getAnimals ()) {
9 SubTask <Animal > subtask = new SubTask <> (animal . getID
                        ( ) ) {
10 public void processEntity (Animal animal) {
11 a nim al U p d at e ( animal );
12 } );
13 intermediary . execute (subtask);
14 }
15 }
16
17 @Override
```
**This is the pre-peer reviewed version of the following article: "M. Arroqui, J. Rodriguez Alvarez, H. Vazquez, C. Machado, C. Mateos and A. Zunino:**  "JASAG: A Gridification Tool for Agricultural Simulation Applications". Concurrency and Computation: Practice and Experience. In press. Wiley. 2014.<br>ISSN 1523 0624 ", which will be published in final form of http://enlinel **ISSN 1532-0634.", which will be published in final form at http://onlinelibrary.wiley.com/journal/10.1002/(ISSN)1532-0634**

```
18 public void run () {<br>19 this step (
                       this . step ( simulation);20 }
21 }
```
As illustrated, both the Intake task and the Grow task implement the interface Task and have an Intermediary attribute at line 4, which are part of the Framework (Section [4.2\)](#page-14-0), in order to execute tasks in a parallel and distributed way. Now, inside the *step()* method (line 9) an instance of the *SubTask* class is created, and the implementation of its abstract method *processEntity(entity)* is the sequential *animalUpdate(animal)* method. Then, at line 13 the Intermediary is called with this sub-task as a parameter. These lines involve an interaction with the library which enables data flow distributed/parallel execution. Finally, a *run()* method is added at line 18 because the Task interface implements the java.lang.Runnable interface. This *run* method calls the *step* method inside its body, which enables task flow distributed/parallel execution. Thus, in rule-driven tasks the only modifications needed are implementing the interface Task and including the *run* method.

To recognize, add, or replace the statements in the input source code the Eclipse JDT Core library [\[55\]](#page-26-12) is used. This library enables the Gridificator to access the abstract syntax tree of a class and modify its content. The next pseudo code outlines the recognition and replacement of the "for" statement inside the *step()* method:

```
public class GridVisitor extends org. eclipse.jdt.core.ASTVisitor {
2
3 public boolean visit (ForStatement node) {
4 // applies modifiers for 'for' statements
5 List < Modifier By Criteria > list Of Modifier = hashmap . get (node .
                   getType() ;
6 for (Modifier By Criteria mbc: list Of Modifier ) {
7 mbc. a p p l y M o d i f i e r (node)
8 }
9 return true;
10 }
11
12 public boolean visit (TypeDeclaration node) {
13 . . . .
14 }
15
16 public boolean visit (ExpressionStatement node) {
17 . . . .
18 }
19 }
20
21 public class ModifierByCriteria {
22
23 GridCriterion gc;
24 GridModifier gm;
25
26 // If the criterion is approved, the modification is realized
27 public void applyModifier (ASTNode node) {
28 if (gc. verify Criterion (node) {
29 gm. apply (node);
30 }
31 }
32
33 }
34
35 public class ForCriterion implements GridCriterion{
36 String className;
37 String method;
38 String entity Name;
39
40
41
42 public boolean verify Criterion (ASTNode node) {
43 // checks if it is a 'for' statement of a task class, inside
                   the 'step()' method, for the requeried entity
```
**This is the pre-peer reviewed version of the following article: "M. Arroqui, J. Rodriguez Alvarez, H. Vazquez, C. Machado, C. Mateos and A. Zunino:**  "JASAG: A Gridification Tool for Agricultural Simulation Applications". Concurrency and Computation: Practice and Experience. In press. Wiley. 2014. <sub>ື</sub>ບASAG: A Gridificatiφฎ Tool for Agricultural Simulation Applications໊. Concurrency and Computation: Practice and Ex<br>ISSN 1532-0634.", which will be published in final form at http://onlinelibrary.wiley.com/journal/10

```
44 if (is Entity For (node, class Name, method, entity Name)) {<br>
return true;
                      return true;
46 }
47 return false:
48 }
49 }
50
51 public class ForModifier implements GridModifier {
52
53 public apply (ASTNode node) {
54 // Creates the subtask as String
55 String subTaskCode = getSubTaskCode (node);
56 // Turns the String in statements
57 Statement newBody = addaptSubtask(node, subTaskCode);
58 // Sets the new statements to the boby
59 setNewBody (node, newBody);
60 }
61
62 }
```
The Gridificator main interfaces are the GridCriterion and GridModifier. Each interface implementation represents, in case of GridCriterion, something to find in the original source code (criterion), and in case of GridModifier, how it is changed (modification). By visiting the complete source code structure, if a criterion is found a modification is applied. Meanwhile, the class ModifierByCriteria has a concrete instance of a criterion and a modification, thus its functionality is to apply the modification if the criterion is satisfied. This implementation uses the Strategy design pattern [\[56\]](#page-26-13), so if the Gridificator software evolution needs new pieces of code that should be identified and modified, this is the place where they should be added.

In addition to tasks gridification, biophysical entities also have to be rewritten by the Gridificator. The entities have to be potentially shared by every node in the Grid, so every node executing tasks could have access to them. Thus, in order to Grid-enable entities, an universally unique identifier (UUID) and shared distributed memory access properties are added. Additionally, references to entity properties in sequential entity classes must be replaced by an UUID, and local access to those properties must be done through their getter methods, a code convention frequently used in Java development [\[57,](#page-26-14) [58\]](#page-26-15). The next code exemplifies a sequential entity:

```
1 public class Mob{
2 / / a t t r i b u t e s , p l u s g e t t e r s & s e t t e r s
3
4 // (Father) Entity that contains this entity
5 private Farm farm;
6
7 public Farm getFarm () {
8 return farm;
9 }
10
11 / / Example method
12 public void doSomething () {
13 double area = farm . getArea ();
14 . . .
15 }
16 }
```
After applying the gridification process, by modifying class attributes and methods as explained, the next code exemplifies a Grid-enabled entity:

```
1
2 public class Mob implements EntityMemory {
3 / / a t t r i b u t e s p l u s g e t t e r s & s e t t e r s
4
5 private UUID Id; // new attribute: shared memory access
6
7 private SharedMemory sharedMemory; //new attribute: shared memory
               a c c e s s
8 // getters & setters for id, sharedMemory
```
**This is the pre-peer reviewed version of the following article: "M. Arroqui, J. Rodriguez Alvarez, H. Vazquez, C. Machado, C. Mateos and A. Zunino:**  "JASAG: A Gridification Tool for Agricultural Simulation Applications". Concurrency and Computation: Practice and Experience. In press. Wiley. 2014.<br>ISSN 1523 0624 ", which will be published in final form of http://enlinel **ISSN 1532-0634.", which will be published in final form at http://onlinelibrary.wiley.com/journal/10.1002/(ISSN)1532-0634**

```
9
10 // UUID of the father Entity that contains this entity
11 private UUID farmUUID; //type changed and name changed
12
13 public Farm getFarm () {
14 return sharedMemory .get (farm); //changed to share memory
                    a c c e s s
15 }
16
17 / / M o difi e d ex am ple method
18 public void doSomething () {
19 double area = this . getFarm () . getArea (); // changed to ensure
                    a c c e s s t o s h a r e d memory
20 . . .
21 }
22
23 }
```
All in all, the gridification approach automatically inserts parallel-related code, thus reducing developers involvement. In addition, to reduce the need for explicit parallel programming, the Dependency Injection (DI) pattern  $[35]$  was selected to separate Grid-aware code from business logic code over annotations in code [\[59,](#page-26-16) [60\]](#page-27-0) and metaobjects usage [\[61\]](#page-27-1) because of the higher decoupling DI provides. In this sense, the attributes of types Intermediary and SharedMemory used in tasks and entities respectively, are Java interfaces, thus, it is up to the DI container to create and set (hence "inject") an object instance implementing the interfaces. The concrete implementations of Intermediary and SharedMemory interfaces enable the application to execute simulation tasks in parallel and distributed. The DI container and the concrete implementation of these interfaces are provided by the Framework (Section [4.2\)](#page-14-0). As a consequence, the combination of DI with Java Beans, leads to a separation between the application logic code and the parallel-related code.

### <span id="page-14-0"></span>*4.2. The Framework*

The parallel task executor framework (Figure [4\)](#page-15-0) is in charge of executing gridified codes produced by the Gridificator. The framework, implemented in Java, consists of four main software components: *Simulator*, *Simulation*, *Intermediary* and *Scheduler*. The *Simulator* component administrates every new simulation instance started by the user. *Simulator* uses the component *Intermediary*, which is the interface variable added by the Gridificator (Section [4.1\)](#page-9-1) and acts as a proxy between a particular middleware –such as GridGain and Ibis– where the execution takes place and the *Scheduler* component which, through the Intermediary, launches each task to execute in parallel. Finally, the gridified application code, which consists of Grid-aware biophysical entities and tasks, is injected in the Simulation component because the EntityMemory and Task interfaces, added by the Gridificator, are essential parts of the simulation abstraction represented by this component.

The Scheduler component creates a direct acyclic task graph based on the XML defined by the user. This component uses a Breadth-first search (BFS) trace path approach for managing task execution strategies at runtime. The possible strategies are *simulation*, *task flow*, and *data flow*. The simulation strategy runs each simulation instance in parallel, but their tasks sequentially. The task flow strategy adds to the simulation strategy the possibility of running in parallel non-dependent tasks and tasks activated because of rule-driven task execution. Every task launched because of a condition fulfilled for a rule-driven task, it is executed in parallel, but all these tasks must be finished before the next task in the graph is executed. For example, taking into account the XML file defined in Section [4.1,](#page-9-1) when multiple births happen at a particular herd during the execution of the Reproduction task, this may produce that pasture available in the paddock where the herd is eating is not enough. For that reason the MoveHerd task could be executed in parallel while the Reproduction task continues its execution. But, the PregnancyTest task (the next task in the graph according to the XML file) must wait until both tasks finish. Finally, the data flow strategy extends the task flow strategy with the possibility of running dependent tasks using the parallel strategy under the consumer-producer entity scheme explained in Section [3.](#page-6-0) In other words, when a task

**This is the pre-peer reviewed version of the following article: "M. Arroqui, J. Rodriguez Alvarez, H. Vazquez, C. Machado, C. Mateos and A. Zunino:**  "JASAG: A Gridification Tool for Agricultural Simulation Applications". Concurrency and Computation: Practice and Experience. In press. Wiley. 2014. "JASAG: A Gridification Tool for Agricultural Simulation Applications". Concurrency and Computation: Practice and Ex<br>ISSN 1532-0634.", which will be published in final form at http://onlinelibrary.wiley.com/journal/10.1002

<span id="page-15-0"></span>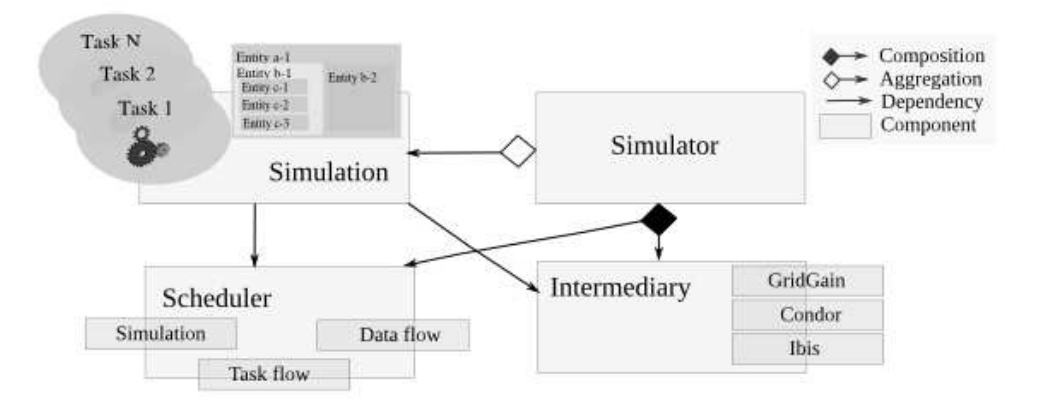

Figure 4. Parallel tasks execution framework: Main components

finishes processing an instance of an entity, the instance is released and then the dependent task can lock it in order to perform its own processing.

The Scheduler, through the Intermediary, can run tasks in any node of the Grid, and for that reason entities must be available from every node. Thus, together with the task execution middleware abstraction, the *Intermediary* manages distributed memory accesses. As a consequence, the whole entity hierarchy is stored in a distributed key-value database partially mapped to main memory in nodes to increase access speed (Figure  $\overline{5}$ ). Parallel Tasks require access to any stored entity. If a task acquires the lock of an entity, any other task requiring that entity has to wait for the associated lock. The next code shows the abstract class SubTask contained in the Simulation component and inserted by the Gridificator, which illustrates the behavior described:

```
1 public abstract class SubTask<E extends EntityMemory> implements Runnable {
2 UUID entity UUID;
3
4 public void run () {
5 // wait until the task gets the lock over the entity
6 sharedMemory . lock (entity UUID);
<i>// get the entity from the distributed database
8 E entity = sharedMemory.get (entity UUID);
9 / / p r o c e s s t h e e n t i t y
10 processEntity (entity);
11 // save the entity
12 sharedMemory . put (entity UUID, entity);
13 // release the entity
14 sharedMemory . unlock (entity UUID);
15 }
16
17 public abstract void processEntity (E entity);
18 }
```
The selection of NoSQL databases –such as the selected key-value database– over relational databases is based on the performance delivered by the former for simple operations like reads and writes that involve small amounts of data [\[62\]](#page-27-2). In that sense, agricultural simulation applications are composed of tasks that update Java attributes of entities many times during a simulation. For example, property update tasks Intake and Grow read from the database entity attributes needed by their mathematical models, and after the calculations, the tasks write to the results to the database, which in turn correspond to another entity attributes. Thus, a key-value database is a good choice. In addition to performance, key value-databases promote scalability, which is a desired nonfunctional requirement in distributed environments.

**This is the pre-peer reviewed version of the following article: "M. Arroqui, J. Rodriguez Alvarez, H. Vazquez, C. Machado, C. Mateos and A. Zunino:**  "JASAG: A Gridification Tool for Agricultural Simulation Applications". Concurrency and Computation: Practice and Experience. In press. Wiley. 2014.<br>ISSN 1523 0624 ", which will be published in final form of http://enlinel **ISSN 1532-0634.", which will be published in final form at http://onlinelibrary.wiley.com/journal/10.1002/(ISSN)1532-0634**

<span id="page-16-1"></span>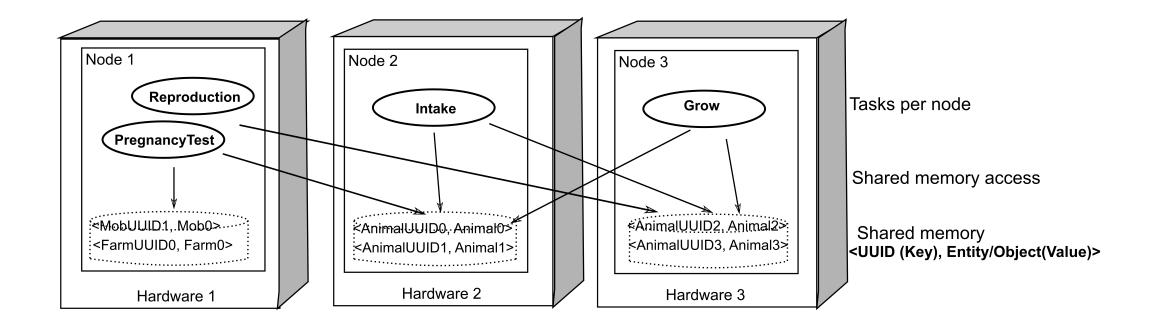

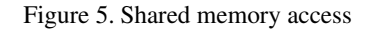

Regarding the particular NoSQL database employed to deploy JASAG, any database could be used, but the way it is integrated into the framework depends on the resource allocator being used. In this sense, two possible scenarios arise: either the resource allocator comes with a built-in NoSQL database or supports seamless integration with third-party NoSQL databases (e.g., GridGain), or neither of these holds (e.g., Ibis, Condor). In this latter case, both a NoSQL database and a proper client API to access the database should be installed on machines. For the purposes of this paper, we have used JASAG in conjunction with the GridGain middleware, which provides a built-in NoSQL database called In-Memory Data Grid (IMDG)[∗](#page-16-2) and was configured to use round robin load balancing for resourse allocation.

Particularly, IMDG is essentially a distributed, in-RAM key-value cache backed up with diskbased permanent storage. To modify keys and values, the cache is equipped with a simple twophase commit protocol over an ad-hoc socket-based network communication protocol. Lastly, keys and values can be transferred through the network in three formats: binary (serialized Java objects), XML and JSON.

# 5. EVALUATION AND DISCUSSION

<span id="page-16-0"></span>In order to evaluate the proposed gridification method and the tool that implements it, Simugan [\[14\]](#page-24-4) was used as a case study. Simugan is a whole-farm simulator, oriented to assist research, teaching, and technology transfer of alternative beef cattle production systems. A simulation is defined within a *scenario*, which contains entities, initial values, and conditional rules which are applied to tasks in order to represent decision making in a particular farm setting. Users build a scenario by accessing a Web site where, through different user interfaces, create, save, modify, retrieve, or delete their own scenario(s). Simulation outcomes are downloaded as a spreadsheet file.

Simugan is mainly used in agricultural undergraduate and graduate courses in Argentina to explore by proof and error strategies best action courses for alternative simulated farms. Furthermore, different graduate theses make an intensive use of that simulation tool for research purposes. At present, the expanded use of Simugan in additional agricultural schools across Argentina is under promotion, so a huge simulation burden will be produced sooner than later. Present and future uses of Simugan highlight the need to run these simulations in parallel. Additionally to scholarly usage, Simugan is used by INTA (Agricultural Technology National Institute, Argentina) researchers to conduct their investigations. INTA is a state agency in charge of technology innovation and research in agricultural topics. An example of Simugan usage by an

<span id="page-16-2"></span><sup>∗</sup>[http://gridgain.com/developer-central/in-memory-data-fabric/](http://gridgain.com/developer-central/in-memory-data-fabric/in-memory-data-grid/) [in-memory-data-grid/](http://gridgain.com/developer-central/in-memory-data-fabric/in-memory-data-grid/)

**This is the pre-peer reviewed version of the following article: "M. Arroqui, J. Rodriguez Alvarez, H. Vazquez, C. Machado, C. Mateos and A. Zunino:**  "JASAG: A Gridification Tool for Agricultural Simulation Applications". Concurrency and Computation: Practice and Experience. In press. Wiley. 2014. "JASAG: A Gridification Tool for Agricultural Simulation Applications". Concurrency and Computation: Practice and Ex<br>ISSN 1532-0634.", which will be published in final form at http://onlinelibrary.wiley.com/journal/10.1002

<span id="page-17-0"></span>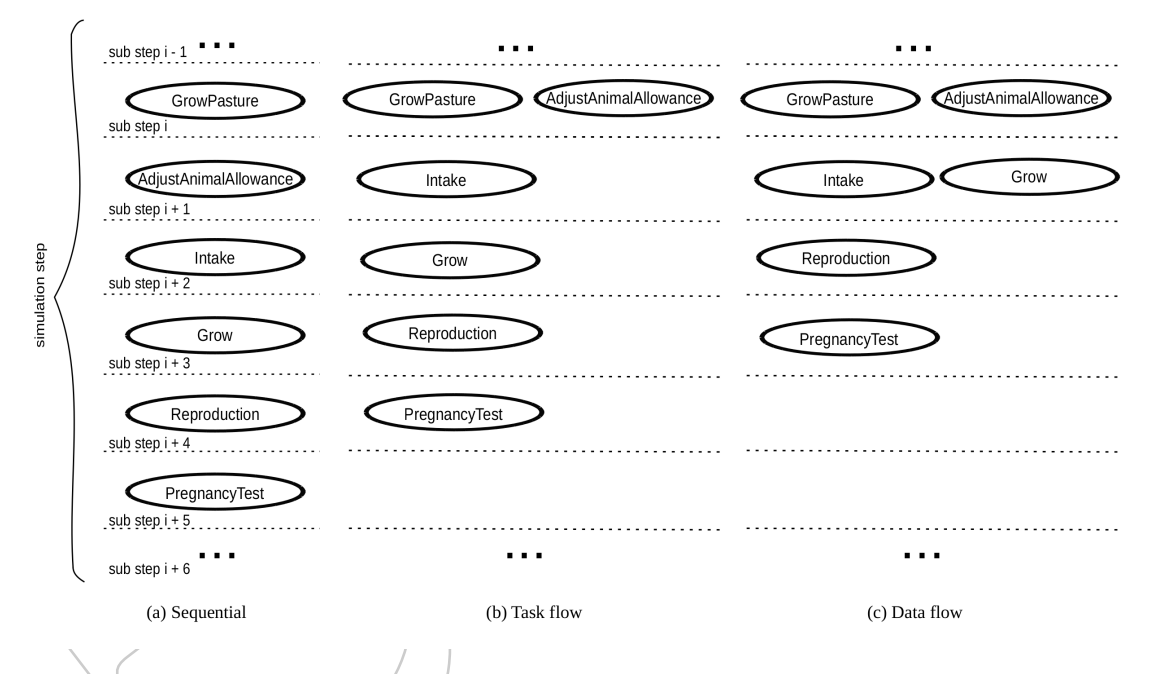

Figure 6. A portion of the tasks execution graph generated from the XML configuration file defined for Simugan

INTA researcher is Berger et. al. [\[63\]](#page-27-3), who studies the maize silage and oat winter forage crop impact on cow-calf systems. In our view, this performance requirements justify the application of the gridification method to Simugan.

The comparison was circumscribed to using the ASAG gridification method and its Java implementation because the software refactorings needed to adapt Simugan to workflow tools, CA or the tools which exploit the divide and conquer anatomy could have been very time consuming and impractical, as explained in Section [2.6.](#page-4-0) But even more important, the anatomy supported by the proposed gridification method matches the entity-task anatomy present in agricultural simulation applications. Nevertheless, the pure workflow anatomy is represented by the task flow parallelization strategy of ASAG. Then, at least from a conceptual (not technical) perspective, the hybrid parallelization strategy of ASAG is compared against the pure (task-based) parallelization strategy followed by most workflow tools.

Based on what has been said, gridifying Simugan first involved the creation of an XML file needed by the Gridificator (XML defined in Section [4.1\)](#page-9-1). Twenty one entities, such as FARM, ANIMAL, CALF, HERD and PADDOCK, 32 tasks such as GrowPasture, ControlGrazingPaddocks, UpdatePastureCover, AdjustPastureComposition, MoveHerds, FeedIntake and GrowAnimals, and the dependencies between tasks were included in that file. The 32 tasks generate a 32-node acyclic graph, thus during a simulation step, 32 sub steps are needed to execute every task sequentially (Figure [6](#page-17-0) a). However, if the task flow and data flow dependencies between tasks are exploited, all tasks are executed in 28 (Figure [6](#page-17-0) b) and 21 (Figure 6 c) sub steps, respectively.

After gridification, the gridified code was run in a cluster with 42 cores distributed in seven nodes, with the characteristics shown in Table [II.](#page-18-0) All nodes run the GridGain 5.2 [\[60\]](#page-27-0) middleware (GG from now on). GG is a mature Java middleware that provides a robust solution to both distributed storage and task execution. For distributed storage the GG In-Memory Data Grid was used, which is an object-based, ACID (Atomicity, Consistency, Isolation, Durability) transactional, in-memory key-value store. It was configured in a way that the overall data set is divided equally between participating nodes, essentially creating one huge distributed in-memory store. On the other hand, the task execution was configured with a round robin load balancing in order to guarantee that every node in the execution environment is equally loaded. Furthermore, fault tolerance or security –as

**This is the pre-peer reviewed version of the following article: "M. Arroqui, J. Rodriguez Alvarez, H. Vazquez, C. Machado, C. Mateos and A. Zunino: "JASAG: A Gridification Tool for Agricultural Simulation Applications". Concurrency and Computation: Practice and Experience. In press. Wiley. 2014.**  <sub>ື</sub>ບASAG: A Gridification Tool for Agricultural Simulation Applicationsື. Concurrency and Computation: Practice and Experience.<sub>[</sub>ig<br>ISSN 1532-0634.", which will be published in final form at http://onlinelibrary.wiley.c

<span id="page-18-0"></span>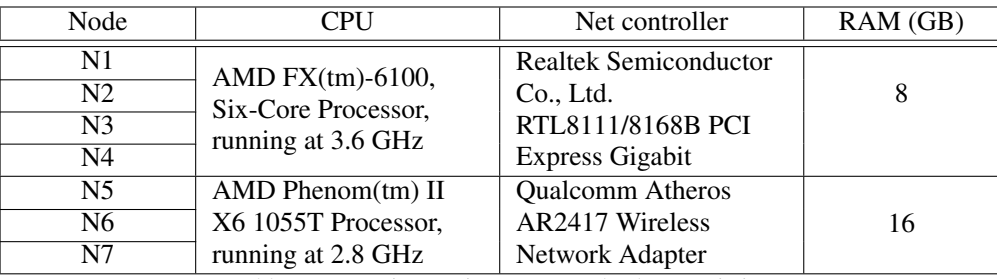

Table II. Execution environment: node characteristics

well as other middleware-level services– are common in most classical Grid middlewares such as Satin [\[64,](#page-27-4) [65,](#page-27-5) [59\]](#page-26-16), JPPF [\[66\]](#page-27-6) or GG [\[60\]](#page-27-0). For that reason, these services are fully delegated by JASAG to the underlying middleware.

The performance metrics used for assessing Simugan simulations included execution time, speedup, efficiency, memory usage, CPU usage, and bytes transferred between nodes. These metrics were calculated at different simulation loads, i.e., X *simulations* executing concurrently with  $X =$  $1, 10, 50, 100, 450, 200$ . Moreover, simulations are run with different parallelization strategies: (i) sequential, the original Simugan code run in a single node from one of the nodes with 16 GB RAM, (ii) simulation-level parallelization, where simulations are run concurrently as black boxes, (iii) task flow parallelization, where simulations and non dependent tasks inside simulations run concurrently, and (iv) data flow parallelization, where simulations, non dependent tasks inside simulations, and property update dependent tasks run concurrently.

Figure [7](#page-19-0) shows the simulation execution time with different loads and parallelization strategies. The data flow parallelization strategy shows the lowest execution times followed by the simulationlevel and the task flow parallelization strategies, and lastly, the sequential execution. The task flow strategy presents worse times compared to the simulation-level parallelization strategy, as there is not a large amount of independent tasks that can run in parallel: as it was mentioned earlier, simulation-level parallelization takes 32 sub steps while task flow takes 28 sub steps, so 4 tasks can run in parallel with other tasks during a simulation step. Thus, the parallelization and synchronization overheads produced by the Framework to administrate task flow execution leads to a negative impact in the overall execution time. However, the Framework implementation of the data flow strategy is based on the implementation of the task flow strategy, which, with the addition of the producer-consumer data scheme that enables concurrent execution of dependent property update tasks, produces the best execution times.

Besides executions times, Table [III](#page-19-1) shows the speedup obtained by each parallelization strategy with respect to the sequential execution. The speedup metric measures how faster the parallel version of a code is versus its sequential version, i.e.,  $S_c = \frac{T_1}{T_c}$ , where c is the number of cores,  $T_1$  is the sequential execution time on one core and  $T_c$  is the parallel execution time using the c cores. The ideal value for this metric, when cache effect is not present (super linear speedup) as in this case, is  $S_c = c$ , but obtaining this value would be possible only if byte transmission and parallel execution administration would not had any overhead. Another related metrics is efficiency, which measures how good core usage is in relation to the time needed to perform communication and task result synchronization:  $E_c = \frac{S_c}{c} = \frac{T_1}{pT_c}$ . In that sense, Figure [8](#page-20-0) shows results for the metrics mentioned. Particularly, Figure [8a](#page-20-1) and Figure [8b](#page-20-2) show speedup and efficiency results, respectively. These metrics reach its maximum when the number of simulations is close to the number of cores, then the values remain relatively similar.

The CPU average usage metric (Figure [9\)](#page-21-0) was calculated from each core usage within one minute period, and then these values were averaged. The way the metric was calculated was supported by the CPU usage behavior observed through the GG visor [\[67\]](#page-27-7), allowing us to check in each experiment that CPU usage had three stages as it was supposed. In a first stage, the CPU usage increases quickly as simulations are launched. In the second stage, the CPU usage is relatively constant during simulation execution. Lastly, in the last stage the CPU usage decreases

**This is the pre-peer reviewed version of the following article: "M. Arroqui, J. Rodriguez Alvarez, H. Vazquez, C. Machado, C. Mateos and A. Zunino: "JASAG: A Gridification Tool for Agricultural Simulation Applications". Concurrency and Computation: Practice and Experience. In press. Wiley. 2014.**  "JASAG: A Gridification Tool for Agricultural Simulation Applications". Concurrency and Computation: Practice and Ex<br>ISSN 1532-0634.", which will be published in final form at http://onlinelibrary.wiley.com/journal/10.1002

<span id="page-19-0"></span>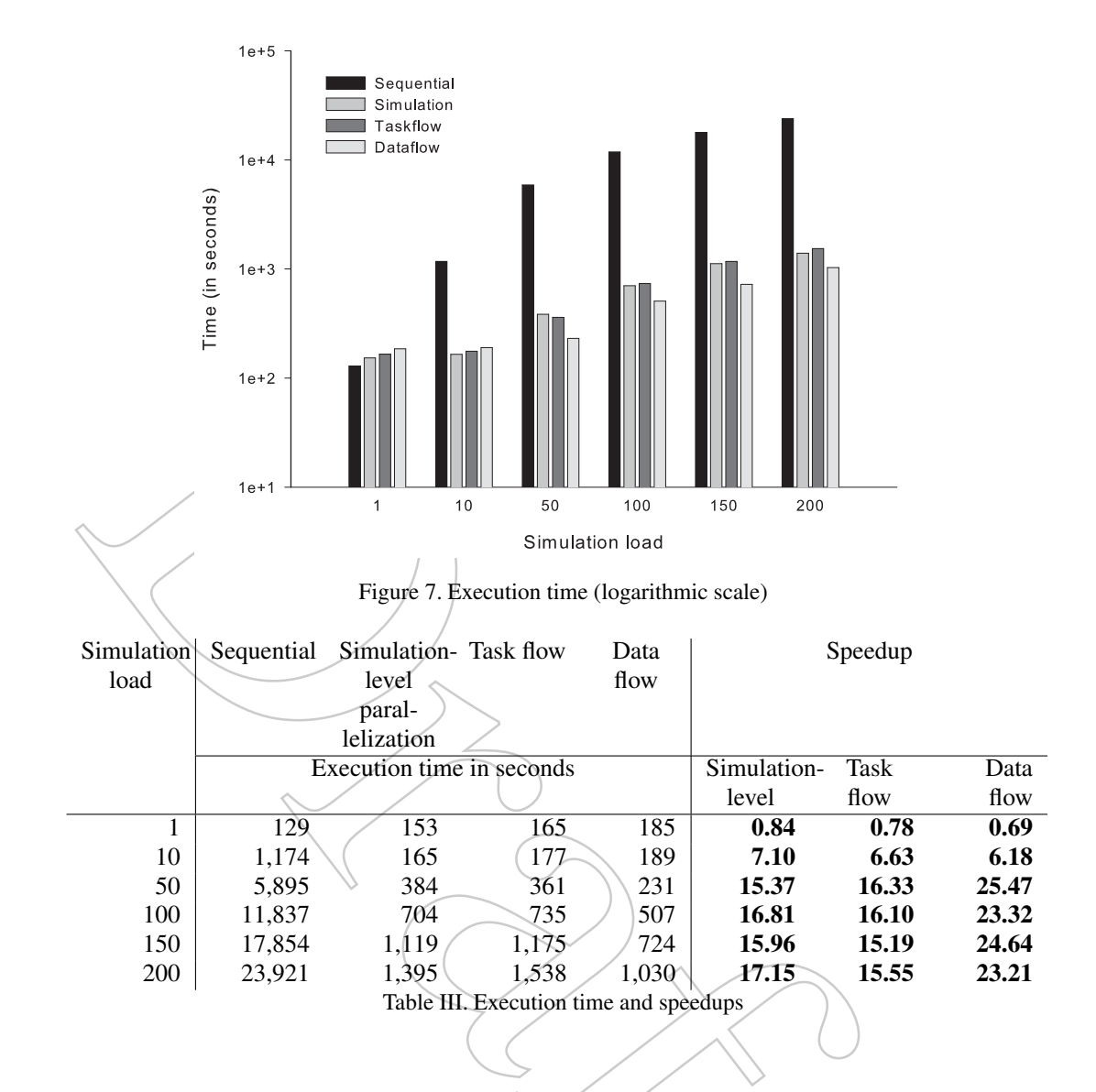

<span id="page-19-1"></span>as the simulations finish. Thus, it was important to measure the CPU average usage of the total environment by sampling CPU usage in the second stage mostly. The results of measurements during the second stage indicates that the CPU average usage increases as the simulation load grows, but when the simulation load is greater than the number of cores, the curve stabilizes. In other words, when the simulation load is lower than the number of cores, it is possible that not all the cores are used. Then, when the simulation load is greater than the number of cores, the curve growth depends on how long the cores are used, in other words, how much time the cores are processing tasks. Thus, the data flow parallelization strategy has a lower CPU usage because its execution time to process all simulations is the lowest.

Figure [10](#page-21-1) shows the data transfer between nodes when running each simulation load. The data flow parallelization strategy exchanges less megabytes (MB) than any other strategy. Moreover, during the execution of each simulation load the three parallelization strategies exchange biophysical entities and control node data between nodes. The control node data includes node discovery, scheduling, fault tolerance, and authentication information, plus internal GG metrics values, among others. The difference in each simulation load between MB transferred for exchanging entities is zero because simulations have the same number of entities for the three

**This is the pre-peer reviewed version of the following article: "M. Arroqui, J. Rodriguez Alvarez, H. Vazquez, C. Machado, C. Mateos and A. Zunino: "JASAG: A Gridification Tool for Agricultural Simulation Applications". Concurrency and Computation: Practice and Experience. In press. Wiley. 2014.**  <sub>ື</sub>ບASAG: A Gridification Tool for Agricultural Simulation Applicationsື. Concurrency and Computation: Practice and Experience.∕ຼາຖ<br>ISSN 1532-0634.", which will be published in final form at http://onlinelibrary.wiley.co

<span id="page-20-2"></span><span id="page-20-1"></span><span id="page-20-0"></span>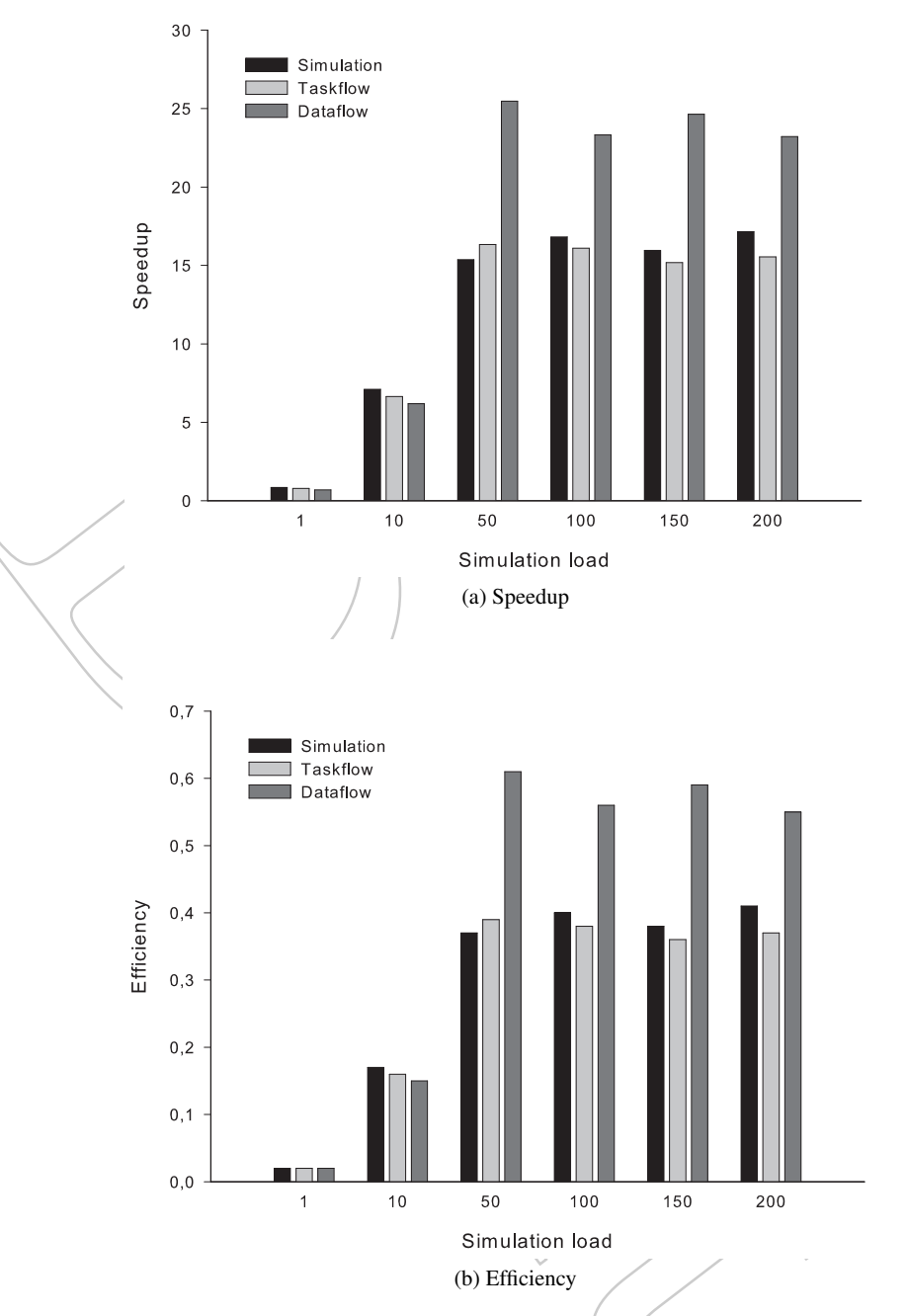

Figure 8. Performance results different parallelization strategies and simulation loads

parallelization strategies. Indeed, the difference lies in the control node data exchanged during the simulation execution time. If the MB transferred are divided by the execution time of the experiment, the difference between each parallelization strategy at different loads is negligible, too. Thus, the result is explained by the data flow less execution time. In that sense, if simulation load grows, the bytes transfer metric will grow too, because it is correlated to the execution time.

In the case of the average memory usage, similarly to the average CPU usage, had three usage stages where the most important stage to measure is the second as in CPU usage metric. The second stage was calculated based on per-core memory usage values within one minute period, and then

**This is the pre-peer reviewed version of the following article: "M. Arroqui, J. Rodriguez Alvarez, H. Vazquez, C. Machado, C. Mateos and A. Zunino: "JASAG: A Gridification Tool for Agricultural Simulation Applications". Concurrency and Computation: Practice and Experience. In press. Wiley. 2014.**  "JASAG: A Gridification, Tool for Agricultural Simulation Applications". Concurrency and Computation: Practice and Ex<br>ISSN 1532-0634.", which will be published in final form at http://onlinelibrary.wiley.com/journal/10.100

<span id="page-21-1"></span><span id="page-21-0"></span>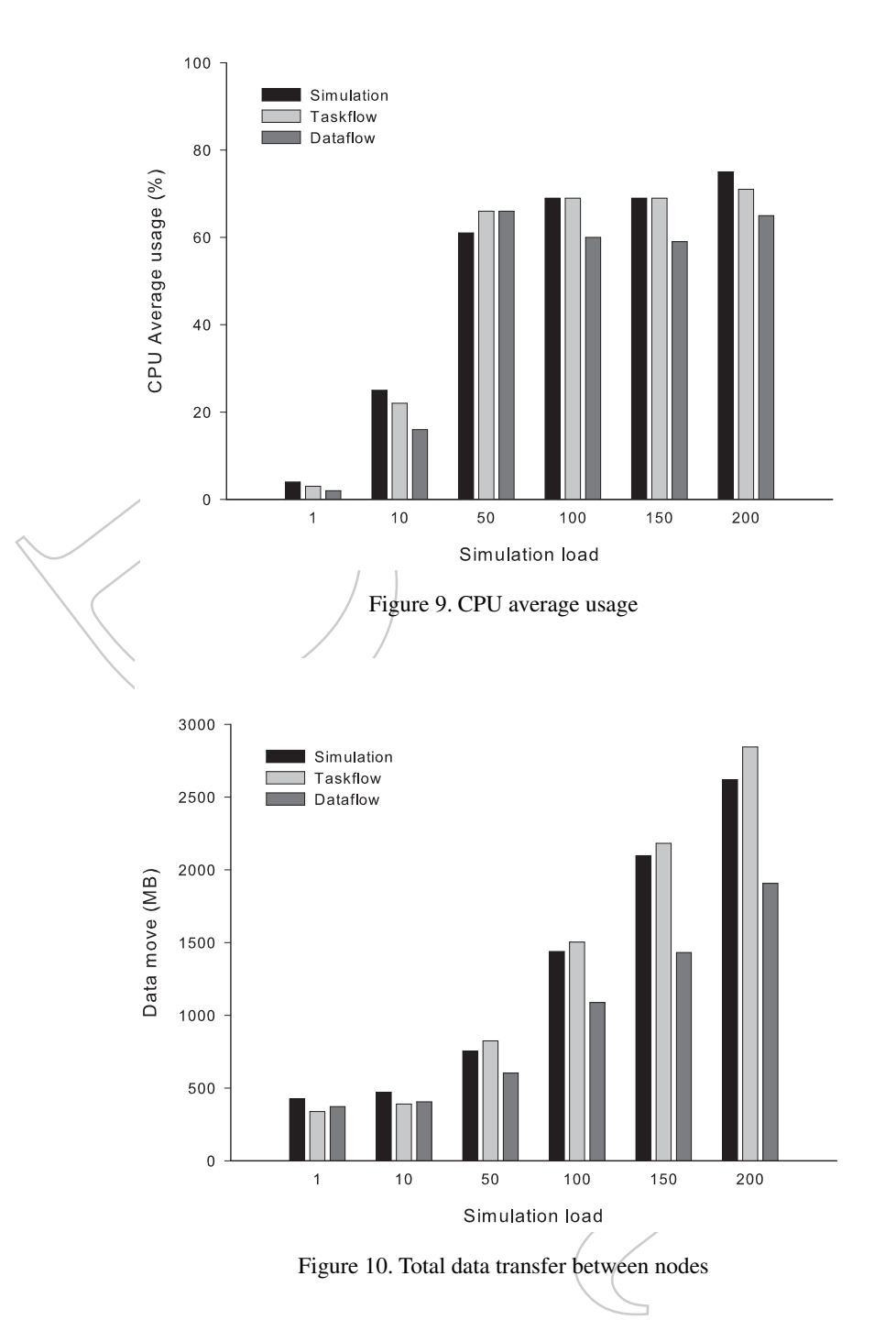

these values were averaged. The average memory usage increases as the simulation load increases (Figure [11\)](#page-22-1), which is the expected behavior. The data flow strategy uses less average memory than the other parallelization strategies. The reasoning is the same as the one used for byte transfer. All the strategies store the same entity bytes during the execution time, so the difference lies in the control node data along time.

Summarizing, the experiments show that parallelization strategies *simulation*, *task flow* and *data flow* supported by the Framework enable for speedups of 17, 15, and 23 times when running 200 concurrent Simugan simulations in the experimental testbed, respectively. These improvements

**This is the pre-peer reviewed version of the following article: "M. Arroqui, J. Rodriguez Alvarez, H. Vazquez, C. Machado, C. Mateos and A. Zunino:**  "JASAG: A Gridification Tool for Agricultural Simulation Applications". Concurrency and Computation: Practice and Experience. In press. Wiley. 2014.<br>ISSN 1523 0624 ", which will be published in final form of http://enlinel **ISSN 1532-0634.", which will be published in final form at http://onlinelibrary.wiley.com/journal/10.1002/(ISSN)1532-0634**

<span id="page-22-1"></span>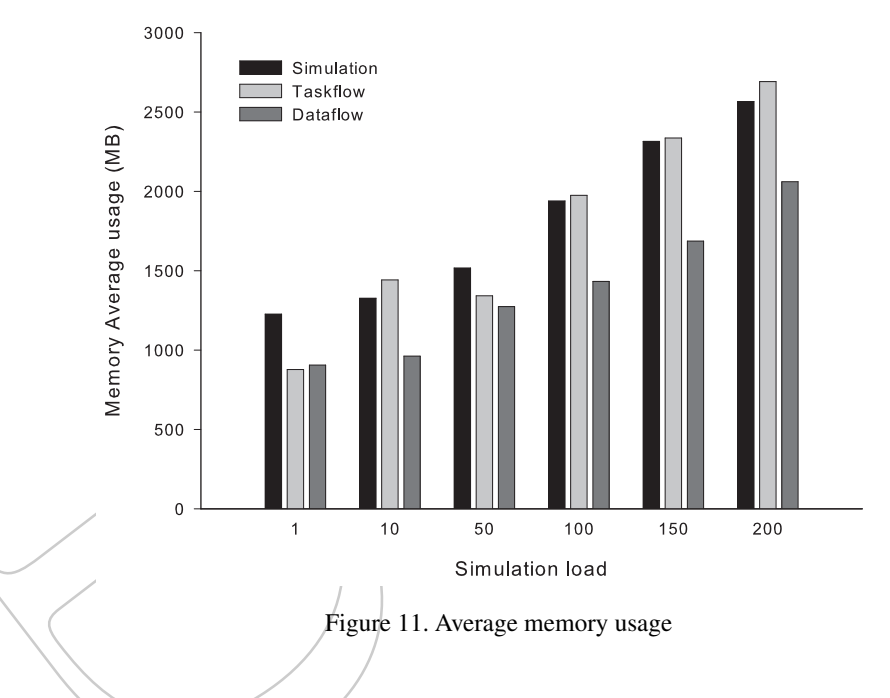

allow for Simugan to be used in domain-specific production and educational scenarios, because the total execution time of 200 concurrently simulations is reduced from 7 hours to around 25 minutes (task flow parallelization strategy). Even more, the data flow parallelization strategy presents a better overall performance for Simugan.

However, the metric values may change if the dependent tasks and the number of entities change. First, if the task dependencies change, i.e., more tasks can be run in parallel, the task flow might perform better than the simulation strategy. Second, if the number of entities to process in parallel by two dependent tasks is low, the data flow strategy might not present as good speedups, as in the Simugan study case. Then, it would be interesting for ASAG to exploit *policies* [\[68,](#page-27-8) [10\]](#page-24-0). Policies are dynamically-evaluated rules that "throttle" task granularity, considering that the data flow allows for light-weight tasks and task flow represents medium-weight tasks. Further, policies should consider the number of entities in case a light-weight granularity is set. For example, if there is a *herd* with 10 ANIMAL entities as input for a simulation, the overhead due to light-weight parallelization might increase the data flow execution time compared to the task flow times.

# 6. CONCLUSION AND FUTURE WORK

<span id="page-22-0"></span>As explained throughout this paper, the ASAG gridification method makes it possible for a sequential agricultural application with a specific anatomy to be turned into a parallel one. In that sense, ASAG allows developers with low expertise in gridification technologies to keep focused on the implementation and testing of the business logic code. When using the JASAG implementation, users should configure the Gridificator (Section [4.1\)](#page-9-1) which does the necessary code conversions automatically. Then, the converted sequential code is run with the Framework (Section [4.2\)](#page-14-0) in a Grid. The code produced by the Gridificator can be optionally modified by expert users to take advantage of middleware features.

Moreover, the Grid-enabled agricultural simulation application is independent from a particular middleware. Therefore, the middleware must support the master-worker execution paradigm and allow the execution of applications written in Java.

Experiments showed that the use of the gridification method ASAG, and its implementation JASAG, increases Simugan agricultural simulation application performance. Thank to this, it is now

**This is the pre-peer reviewed version of the following article: "M. Arroqui, J. Rodriguez Alvarez, H. Vazquez, C. Machado, C. Mateos and A. Zunino:**  "JASAG: A Gridificatio<u>n</u> Tool for Agricultural Simulation Applications". Concurrency and Computation: Practice and Experience. In press. Wiley. 2014. "JASAG: A Gridification Tool for Agricultural Simulation Applications". Concurrency and Computation: Practice and Ex<br>ISSN 1532-0634.", which will be published in final form at http://onlinelibrary.wiley.com/journal/10.1002

> possible to build larger simulations regarding amount of entities and simulation period extension, or increase the number of concurrent users of the simulation tool.

> We are extending our work in several directions. In addition to policies [\[68,](#page-27-8) [10\]](#page-24-0), we are studying techniques from the Autonomic Computing area [\[8\]](#page-23-7) in order to manage distributed and parallel execution of parallel tasks. This area improves parallel and distributed execution by self-regulating middleware level parameters. However, to date, these techniques were applied over pure workflows systems only, thus it would be interesting to extend these concepts to work flow and data flow parallel execution alike.

> On the other hand, we plan to study JASAG in the context of a WAN network. For this purpose, JASAG should manage the network overhead introduced if a simulation is divided among many geographically dispersed clusters for the task flow (iii) and the data flow (iv) gridification alternatives. One possibility is to develop an upper level simulation scheduler, to distribute tasks and entities of a particular simulation to the same cluster.

> Additionally, a challenge presented after applying the gridification method to Simugan is how to deal with simulation results scattered in every node wherein simulation tasks are executed. In order to maximize performance, tasks are distributed among as many nodes as possible, and as a consequence partial (but heavy) simulation results are dispersed. In that sense, just the 200 simulation load experiment generates 14 GB of biological and farm management results, so the data collection to build the final spreadsheet file is very time-consuming. As a consequence, we plan to study Big Data [\[69\]](#page-27-9) techniques like Map-Reduce [\[70\]](#page-27-10) to improve overall system performance.

### **REFERENCES**

- <span id="page-23-0"></span>[1] Foster I, Kesselman C, Tuecke S. The anatomy of the grid: Enabling scalable virtual organizations. *International Journal of High Performance Computing and Applications* Aug 2001; 15(3):200–222.
- <span id="page-23-1"></span>[2] Foster I, Kesselman C. *The Grid 2: : Blueprint for a New Computing Infrastructure*. The Elsevier Series in Grid Computing, 2003.
- <span id="page-23-2"></span>[3] Mateos C, Zunino A, Campo M. A survey on approaches to gridification. *Software: Practice and Experience* 2008; 38:523–556.
- <span id="page-23-3"></span>[4] Mateos C, Zunino A, Hirsch M, Fernández M. Enhancing the byg gridification tool with stateof-the-art grid scheduling mechanisms and explicit tuning support. *Advances in Engineering Software* 2012; 43(1):27 – 43.
- <span id="page-23-4"></span>[5] Fahringer T, Jugravu A. Javasymphony: a new programming paradigm to control and synchronize locality, parallelism and load balancing for parallel and distributed computing: Research articles. *Concurrency and Computaation: Practice and Experience* Jun 2005; 17(7- 8):1005–1025.
- <span id="page-23-5"></span>[6] He T, Ni J, Wang S, Knosp B. Java grid computing library (javagcl) - an application framework for computational grids. *The Second International Workshop on Grid and Cooperative Computing*, 2003.
- <span id="page-23-6"></span>[7] Laszewski GV, Gawor J, Lane P, Rehn N, Russell M. Features of java commodity grid kit. *Concurrency and Computation: Practice and Experience* 2003; 14 (13-15):1045–1055.
- <span id="page-23-7"></span>[8] Rahman M, Ranjan R, Buyya R, Benatallah B. A taxonomy and survey on autonomic management of applications in grid computing environments. *Concurrency and Computation: Practice and Experience* 2011; 23(16):1990–2019.
- <span id="page-23-8"></span>[9] Mateos C, Zunino A, Campo M. Grid-enabling applications with jgrim. *International Journal of Grid and High Performance Computing* 2009; 1(3):52–72.

**This is the pre-peer reviewed version of the following article: "M. Arroqui, J. Rodriguez Alvarez, H. Vazquez, C. Machado, C. Mateos and A. Zunino: "JASAG: A Gridification Tool for Agricultural Simulation Applications". Concurrency and Computation: Practice and Experience. In press. Wiley. 2014.**  ືບASAG: A Gridification Tool for Agricultural Simulation Applicationsື. Concurrency and Computation: Practice and Experience.<sub>2</sub>i<del>g</del><br>ISSN 1532-0634.", which will be published in final form at http://onlinelibrary.wiley.c

- <span id="page-24-0"></span>[10] Mateos C, Zunino A, Campo M. An approach for non-intrusively adding malleable fork/join parallelism into ordinary javabean compliant applications. *Computer Languages, Systems & Structures* 2010; 36(3):288 – 315.
- <span id="page-24-1"></span>[11] Giorgino T, Harvey M, de Fabritiis G. Distributed computing as a virtual supercomputer: Tools to run and manage large-scale boinc simulations. *Computer Physics Communications* 2010;  $181(8):1402 - 1409.$
- <span id="page-24-2"></span>[12] Wang X, Yan Z, Li L. A grid computing based approach for the power system dynamic security assessment. *Computers & Electrical Engineering* 2010; 36(3):553 – 564.
- <span id="page-24-3"></span>[13] Keating B, Carberry P, Hammer G, Probert M, Robertson M, Holzworth D, Huth N, Hargreaves J, Meinke H, Hochman Z, *et al.*. An overview of apsim, a model designed for farming systems simulation. *European Journal of Agronomy* 2003; 18(3 - 4):267 – 288.
- <span id="page-24-4"></span>[14] Machado C, Morris S, Hodgson J, Arroqui M, Mangudo P. A web-based model for simulating whole-farm beef cattle systems. *Computers and Electronics in Agriculture* 2010; **74**(1):129 – 136.
- <span id="page-24-5"></span>[15] Zhao G, Bryan BA, King D, Luo Z, Wang E, Bende-Michl U, Song X, Yu Q. Large-scale, highresolution agricultural systems modeling using a hybrid approach combining grid computing and parallel processing. *Environmental Modelling and Software* 2012; .
- <span id="page-24-6"></span>[16] Pannell D. On the estimation of on-farm benefits of agricultural research. *Agricultural Systems* 1999; 61:123–134.
- <span id="page-24-7"></span>[17] Jones J, Keating B, Porter C. Approaches to modular model development. *Agricultural Systems*  $2001$ ; **70**(2-3):421 – 443.
- <span id="page-24-8"></span>[18] Folino G, Spezzano G. An autonomic tool for building self-organizing grid-enabled applications. *Future Generation Computer Systems* 2007; 23:671–679.
- <span id="page-24-9"></span>[19] Thain D, Tannenbaum T, Livny M. *Condor and the Grid*. John Wiley & Sons, Ltd, 2003; 299–335.
- <span id="page-24-10"></span>[20] Condor team, dagman: A directed acyclic graph manager. http://research.cs.wisc.edu/condor/dagman/ (last accessed may, 2014). URL [http:](http://research.cs.wisc.edu/condor/dagman/dagman.html) [//research.cs.wisc.edu/condor/dagman/dagman.html](http://research.cs.wisc.edu/condor/dagman/dagman.html).
- <span id="page-24-11"></span>[21] Deelman E, Singh G, Su MH, Blythe J, Gil Y, Kesselman C, Mehta G, Vahi K, Berriman GB, Good J, *et al.*. Pegasus: A framework for mapping complex scientific workflows onto distributed systems. *Scientific Programming* Jul 2005; 13(3):219–237.
- <span id="page-24-12"></span>[22] Taylor I, Wang I, Shields M, Majithia S. Distributed computing with triana on the grid: Research articles. *Concurrency and Computation: Practice and Experience* 2005; 17(9):1197– 1214.
- <span id="page-24-13"></span>[23] Oinn T, Addis M, Ferris J, Marvin D, Senger M, Greenwood M, Carver T, Glover K, Pocock MR, Wipat A, *et al.*. Taverna: a tool for the composition and enactment of bioinformatics workflows. *Bioinformatics* Nov 2004; 20(17):3045–3054.
- <span id="page-24-14"></span>[24] Cao J, Jarvis SA, Saini S, Nudd GR. Gridflow: Workflow management for grid computing. *Proceedings of the 3st International Symposium on Cluster Computing and the Grid*, CCGRID '03, IEEE Computer Society: Washington, DC, USA, 2003.
- <span id="page-24-15"></span>[25] Johnson D, Meacham K, Kornmayer H. A middleware independent grid workflow builder for scientific applications. *E-Science Workshops, 2009 5th IEEE International Conference on*, 2009; 86–91.

**This is the pre-peer reviewed version of the following article: "M. Arroqui, J. Rodriguez Alvarez, H. Vazquez, C. Machado, C. Mateos and A. Zunino: "JASAG: A Gridification Tool for Agricultural Simulation Applications". Concurrency and Computation: Practice and Experience. In press. Wiley. 2014.**  "JASAG: A Gridification Tool for Agricultural Simulation Applications". Concurrency and Computation: Practice and Ex<br>ISSN 1532-0634.", which will be published in final form at http://onlinelibrary.wiley.com/journal/10.1002

- <span id="page-25-0"></span>[26] Altintas I, Berkley C, Jaeger E, Jones M, Ludascher B, Mock S. Kepler: an extensible system for design and execution of scientific workflows. *Scientific and Statistical Database Management, 2004. Proceedings. 16th International Conference on*, 2004; 423 – 424, doi: 10.1109/SSDM.2004.1311241.
- <span id="page-25-1"></span>[27] Kovács M, Gönczy L. Simulation and formal analysis of workflow models. *Electronic Notes in Theoretical Computer Science* 2008; 211(0):221 – 230.
- <span id="page-25-2"></span>[28] Goodheart B, Cox J. *The Magic Garden Explained: The Internals of UNIX System V Release 4: an Open Systems Design*. Prentice-Hall, Inc.: Upper Saddle River, NJ, USA, 1994.
- <span id="page-25-3"></span>[29] Fahringer T, Prodan R, Duan R, Nerieri F, Podlipnig S, Qin J, Siddiqui M, Truong HL, Villazon A, Wieczorek M. Askalon: A grid application development and computing environment. *Proceedings of the 6th IEEE/ACM International Workshop on Grid Computing*, GRID '05, IEEE Computer Society: Washington, DC, USA, 2005; 122–131.
- <span id="page-25-4"></span>[30] Hijma PL, van Nieuwpoort RV, Jacobs CJ, Bal HE. Generating synchronization statements in divide and conquer programs. *Parallel Computing* 2012; 38(1-2):75 – 89.
- <span id="page-25-5"></span>[31] Mateos C, Zunino A, Hirsch M, Fernández M. Enhancing the byg gridification tool with stateof-the-art grid scheduling mechanisms and explicit tuning support. *Advances in Engineering Software* 2012; 43(1):27 – 43.
- <span id="page-25-6"></span>[32] Delaittre T, Kiss T, Goyeneche A, Terstyanszky G, Winter S, Kacsuk P. Gemlca; running legacy code applications as grid services. *Journal of Grid Computing* 2005; 3 (1-2):75–90.
- <span id="page-25-7"></span>[33] Ho QT, Hung T, Jie W, Chan HM, Sindhu E, Subramaniam G, Zang T, Li X. Grasg - a framework for "gridifying" and running applications on service-oriented grids. *Proceedings of the Sixth IEEE International Symposium on Cluster Computing and the Grid*, CCGRID '06, IEEE Computer Society: Washington, DC, USA, 2006; 305–312.
- <span id="page-25-8"></span>[34] Kommineni J, Abramson D. Griddles enhancements and building virtual applications for the grid with legacy components. *Proceedings of the 2005 European conference on Advances in Grid Computing*, EGC'05, Springer-Verlag: Berlin, Heidelberg, 2005; 961–971.
- <span id="page-25-9"></span>[35] Johnson R. J2ee development frameworks. *Computer* Jan 2005; 38(1):107–110.
- <span id="page-25-10"></span>[36] Englander R. *Developing Java Beans*. O'Reilly Media, 1997.
- <span id="page-25-11"></span>[37] Atkinson M, Deroure D, Dunlop A, Fox G, Henderson P, Hey T, Paton N, Newhouse S, Parastatidis S, Trefethen A, *et al.*. Web service grids: An evolutionary approach 2004; 17:377– 389.
- <span id="page-25-14"></span>[38] Van Nieuwpoort RV, Wrzesinska G, Jacobs CJH, Bal HE. Satin: A high-level and efficient grid ´ programming model. *ACM Trans. Program. Lang. Syst.* Mar 2010; 32(3):9:1–9:39.
- <span id="page-25-15"></span>[39] Foster I. Globus toolkit version 4: Software for service-oriented systems. *Journal of Computer Science and Technology* 2006; 21:513–520. 10.1007/s11390-006-0513-y.
- <span id="page-25-16"></span>[40] Deelman E, Gannon D, Shields M, Taylor I. Workflows and e-science: An overview of workflow system features and capabilities. *Future Generation Computer Systems* 2009; 25(5):528–540.
- <span id="page-25-12"></span>[41] Romera A, Morris S, Hodgson J, Stirling W, Woodward S. A model for simulating rule-based management of cow-calf systems. *Computers and Electronics in Agriculture* 2004; 42(2):67 – 86, doi:http://dx.doi.org/10.1016/S0168-1699(03)00118-2.
- <span id="page-25-13"></span>[42] Good J, Bright J. An object-oriented software framework for the farm-scale simulation of nitrate leaching from agricultural land uses–irap farmsim 2005; .

**This is the pre-peer reviewed version of the following article: "M. Arroqui, J. Rodriguez Alvarez, H. Vazquez, C. Machado, C. Mateos and A. Zunino: "JASAG: A Gridification Tool for Agricultural Simulation Applications". Concurrency and Computation: Practice and Experience. In press. Wiley. 2014.**  ືບASAG: A Gridification Tool for Agricultural Simulation Applicationsື. Concurrency and Computation: Practice and Experience.∕ຼ<del>iη</del><br>ISSN 1532-0634.", which will be published in final form at http://onlinelibrary.wiley.co

- <span id="page-26-0"></span>[43] Sherlock R, Bright K. An object-oriented framework for farm system simulation. *MODSIM99- International Conference on Modelling and Simulation 1999*, L O, F S, A J (eds.), Modelling and Simulation Society of Australia and New Zealand Inc: Hamilton, NZ, 1999; 783–8.
- <span id="page-26-1"></span>[44] Hillyer C, Bolte J, van Evert F, Lamaker A. The modcom modular simulation system. *European Journal of Agronomy* 2003; 18(3-4):333 – 343.
- <span id="page-26-2"></span>[45] Scott ML. *Programming Language Pragmatics, Third Edition*. 3rd edn., Morgan Kaufmann Publishers Inc.: San Francisco, CA, USA, 2009.
- <span id="page-26-3"></span>[46] Altintas I, Wang J, Crawl D, Li W. Challenges and approaches for distributed workflowdriven analysis of large-scale biological data: Vision paper. *Proceedings of the 2012 Joint EDBT/ICDT Workshops*, EDBT-ICDT '12, ACM: New York, NY, USA, 2012; 73–78.
- <span id="page-26-4"></span>[47] Qin J, Fahringer T. Advanced data flow support for scientific grid workflow applications. *Proceedings of the 2007 ACM/IEEE conference on Supercomputing*, SC '07, ACM: New York, NY, USA, 2007; 42:1–42:12.
- <span id="page-26-5"></span>[48] McPhillips T, Bowers S, Zinn D, Ludascher B. Scientific workflow design for mere mortals. *Future Generation Computer Systems* 2009; 25(5):541 – 551.
- <span id="page-26-6"></span>[49] Tsangaris MM, Kakaletris G, Kllapi H, Papanikos G, Pentaris F, Polydoras P, Sitaridi E, Stoumpos V, Ioannidis YE. Dataflow processing and optimization on grid and cloud infrastructures. *IEEE Data Engineering Bulletin* 2009; :67–74.
- <span id="page-26-7"></span>[50] Hartley TD, Saule E, Catalyurek U. Improving performance of adaptive component-based dataflow middleware. *Parallel Computing* 2012; 38(6-7):289 – 309.
- <span id="page-26-8"></span>[51] Drejhammar F, Schulte C, Brand P, Haridi S. Flow java: Declarative concurrency for java. *Logic Programming*, *Lecture Notes in Computer Science*, vol. 2916, Palamidessi C (ed.). Springer Berlin / Heidelberg, 2003; 346–360.
- <span id="page-26-9"></span>[52] Zinn D, Bowers S, Köhler S, Ludäscher B. Parallelizing xml data-streaming workflows via MapReduce. *Journal of Computer and System Sciences* 2010; 76(6):447 – 463.
- <span id="page-26-10"></span>[53] Freeh VW. A comparison of implicit and explicit parallel programming. *J. Parallel Distrib. Comput.* Apr 1996; 34(1):50–65.
- <span id="page-26-11"></span>[54] Taboada GL, Ramos S, Expósito RR, Touriño J, Doallo R. Java in the high performance computing arena: Research, practice and experience. *Science of Computer Programming* 2013; 78(5):425 – 444. Special section: Principles and Practice of Programming in Java 2009/2010 & Special section: Self-Organizing Coordination.
- <span id="page-26-12"></span>[55] Eclipse jdt core (last accessed may, 2014). URL [http://www.eclipse.org/jdt/](http://www.eclipse.org/jdt/core/index.php) [core/index.php](http://www.eclipse.org/jdt/core/index.php).
- <span id="page-26-13"></span>[56] Gamma E, Helm R, Johnson R, Vlissides J. *Design Patterns: Elements of Reusable Object-Oriented Software*. Addison-Wesley Professional, 1994.
- <span id="page-26-14"></span>[57] Mateos C, Zunino A, Hirsch M. Easyfjp: Providing hybrid parallelism as a concern for divide and conquer java applications. *Computer Science and Information Systems* 2013; 10:1129– 1163.
- <span id="page-26-15"></span>[58] Mateos C, Zunino A, Campo M. On the evaluation of gridification effort and runtime aspects of jgrim applications. *Future Generation Computer Systems* 2010; 26(6):797 – 819.
- <span id="page-26-16"></span>[59] Wrzesinska G, van Nieuwport R, Maassen J, Kielmann T, Bal H. Fault-tolerant scheduling of fine-grained task in grid environments. *International Journal of High Performance Computing Applications* 2006; 20(1):103–114.

**This is the pre-peer reviewed version of the following article: "M. Arroqui, J. Rodriguez Alvarez, H. Vazquez, C. Machado, C. Mateos and A. Zunino:**  "JASAG: A Gridification Tool for Agricultural Simulation Applications". Concurrency and Computation: Practice and Experience. In press. Wiley. 2014. "JASAG: A Gridification Tool for Agricultural Simulation Applications". Concurrency and Computation: Practice and Ex<br>ISSN 1532-0634.", which will be published in final form at http://onlinelibrary.wiley.com/journal/10.1002

- <span id="page-27-0"></span>[60] Gridgain (last accessed september, 2014). URL <http://www.gridgain.org>.
- <span id="page-27-1"></span>[61] Baduel L, Baude F, Caromel D, Contes A, Huet F, Morel M, Quilici R. Programming, composing, deploying for the grid. *Grid Computing: Software environments and tools*, Springer Verlag, 2006.
- <span id="page-27-2"></span>[62] Atzeni P, Bugiotti F, Rossi L. Uniform access to nosql systems. *Information Systems* 2014;  $43(0):117-133.$
- <span id="page-27-3"></span>[63] Berger H. Modelling the effect of maize silage and oat winter forage crop on cow-calf systems in argentina. *International Grassland Conference. Sydney 15-19 sept*, 2013.
- <span id="page-27-4"></span>[64] Wrzesinska G, Van Nieuwpoort R, Maassen J, Bal H. An simple and efficient fault tolerance mechanism for divide-and-conquer systems. *Cluster Computing and the Grid, 2004. CCGrid 2004. IEEE International Symposium on*, 2004; 735–, doi:10.1109/CCGrid.2004.1336706.
- <span id="page-27-5"></span>[65] A DB, van Nieuwpoort R, Nieuwpoort RVV, Maassen J, Maassen J, Wrzesinska G, Wrzesinska G, Kielmann T, Kielmann T, Kielmann T, *et al.*. Adaptive load-balancing for divide-andconquer grid applications. *Journal of Supercomputing* 2004; .
- <span id="page-27-6"></span>[66] Jppf (last accessed september, 2014). URL <http://www.jppf.org/>.
- <span id="page-27-7"></span>[67] Gridgain visor (last accessed october, 2014). URL [http://www.gridgain.com/](http://www.gridgain.com/visor/) [visor/](http://www.gridgain.com/visor/).
- <span id="page-27-8"></span>[68] Mateos C, Zunino A, Hirsch M. Easyfjp: Providing hybrid parallelism as a concern for divide and conquer java applications. *Computer Science and Information Systems* 2013; 10:1129– 1163.
- <span id="page-27-9"></span>[69] Agrawal D, Das S, El Abbadi A. Big data and cloud computing: current state and future opportunities. *Proceedings of the 14th International Conference on Extending Database Technology*, ACM, 2011; 530–533.
- <span id="page-27-10"></span>[70] Lee D, Kim JS, Maeng S. Large-scale incremental processing with mapreduce. *Future Generation Computer Systems* 2014; 36(0):66 – 79, doi:http://dx.doi.org/10.1016/j.future. 2013.09.010. URL [http://www.sciencedirect.com/science/article/pii/](http://www.sciencedirect.com/science/article/pii/S0167739X13001891) [S0167739X13001891](http://www.sciencedirect.com/science/article/pii/S0167739X13001891).